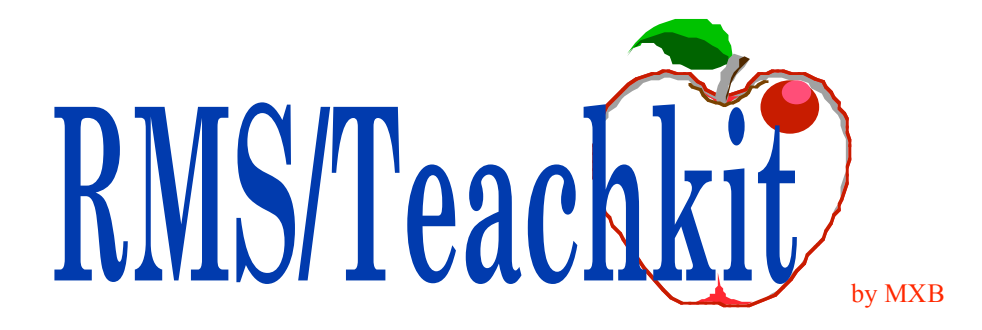

### *Nothing less than the best PRMS education curriculum!*

Each course is a comprehensive review of the subject including all supporting master files and functions. Each student will come away with a thorough understanding of the options available and the necessary steps to setup and implement the functions. Your future experts start here!

We bring a perspective developed over many years from participating in the development of PRMS through supporting a wide range of the user base. We haven't seen it all but we have seen a lot. Combined with the comprehensive RMS/Teachkit curriculum and the professionally developed student workbooks, this is a PRMS learning experience that has no equal.

If you plan on performing the education internally or are looking for a[n e-learning so](http://www.Electriced.com/RMSelib.html)lution including a comprehensive reference and analysis tool, ask about **RMSeLib**.

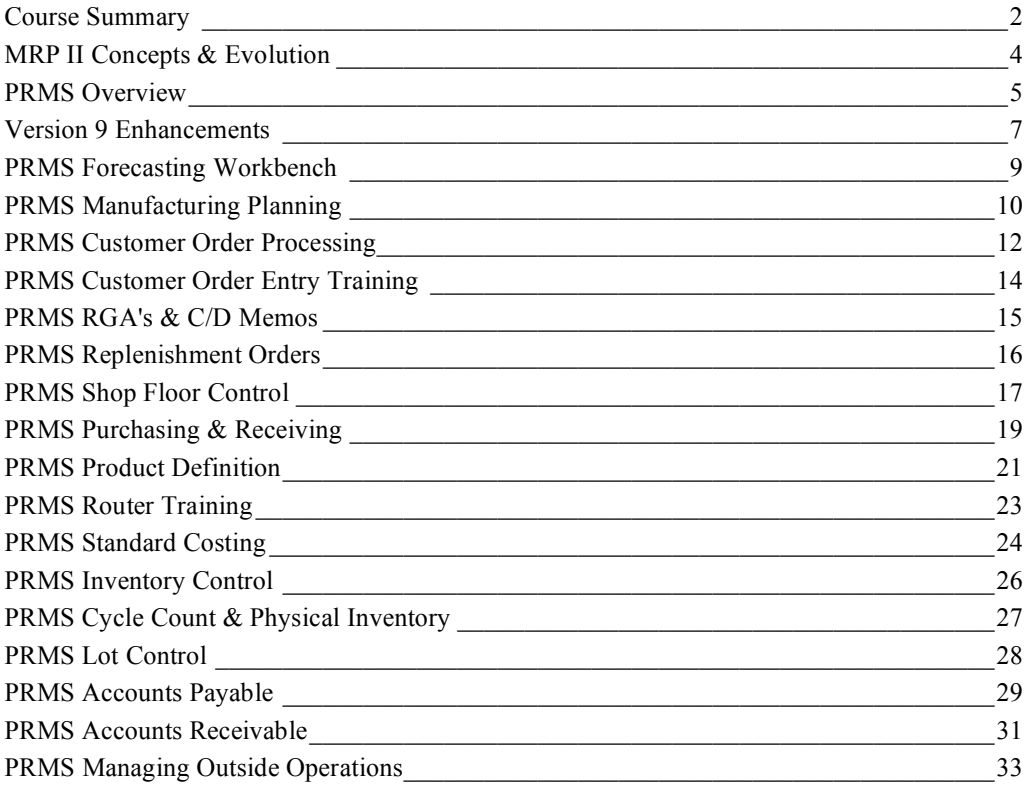

#### **Course Summary**

<span id="page-1-0"></span>[MRP II Concepts & Evolution -](#page-3-0) This one half day course is specifically designed to familiarize the masses with the concepts of MRP and the integrated manufacturing system architecture. It's the perfect way to communicate how each department and individual are contributors to the entire process.

[PRMS Overview](#page-4-0) - Two days of content outlining all of the major feature/functions of PRMS. Our most popular course. Cover it all or only those modules applicable to you at this time. A great way to come up to speed of all the options and applications available for your deployment. If you need a kickoff, this is it!

[Version 9 Enhancements](#page-6-0) - This one day course covers each of the additions and changes included with Version 9. A perfect review to set your targets.

[PRMS Forecasting Workbench -](#page-8-0) The workbench is a powerful tool for both end item and combined demand item management. Now, there's actually a base of knowledge to help you configure and put those forecast woes behind. Two days including in depth review of all the methods available with a focus on managing groups of products.

[PRMS Manufacturing Planning -](#page-9-0) Three days, 20% hands on, this course covers all the planning modules including Master Production Scheduling, Rough Cut Capacity Planning, Material Requirements Planning and Capacity Requirements Planning.

[PRMS Customer Order Processing](#page-11-0) - Three days, 30% hands on, covering all of Customer Order Processing and sequenced so that specific topics such as pricing can be included or not.

[PRMS Customer Order Entry Training -](#page-13-0) This course is specifically for Order Entry personnel. Each screen of OB0020 is covered, field by field, as well as an overview of Order Processing including Order Types and Supplemental Orders. A great course for new personnel as well as a refresher for your existing organization. One full day of value, 20% hands on.

[PRMS RGA's and C/D Memos -](#page-14-0) Version 9 introduced the expansion of the Credit/Debit Memo process to include Returned Goods Authorizations. This course walks you through the concepts and the specific setups and execution functions to implements.

[PRMS Replenishment Orders -](#page-15-0) For those who are either in a DRP environment or Multiplant, you know how critical the RO process is. And now with interplant planning and the ability to consolidate purchasing and receiving for items used by multiple plants, RO's are even more important. This course covers every step of the way. One day of education means setting the right policies and procedures.

[PRMS Shop Floor Control -](#page-16-0) Three or four days, 30% hands on. This course covers the essentials of Shop Data Maintenance and an in depth review of the discrete, repetitive and orderless (pull) execution methods.

[PRMS Purchasing & Receiving -](#page-18-0) Three days, 30% hands on. Procurement methods, the Dock to Stock, and Purchasing performance. Everything you wanted to know about Purchasing including Blankets and Vendor Scheduling.

[PRMS Product Definition -](#page-20-0) Three days, 30% hands on. The building blocks of PRMS. Product Master, Product Structure, Work Centers and Routers.

#### **Course Summary**

[PRMS Router Training -](#page-22-0) This one day course is all about configuring your shop floor. Work Centers, Routers and all the support files are covered in depth. The focus, make PRMS match your processes and reap the benefits of Shop Floor Control. Invite the engineers, planners, production control, accountants and in one day determine the best configuration, policies and procedures for your business.

[PRMS Standard Costing -](#page-23-0) There is no better way for your Cost Accounting Department to learn how PRMS works than this class. This comprehensive course begins with the development of Product Standard Cost including Product Master, Structures and Routers. Then, each and every G/L account is defined including the hierarchy of establishment and use. Finally, each general ledger interface transaction is reviewed, from placement of the Customer Order through the manufacturing process, and receiving payment for the customer order. The third day includes a review of the Cost Analysis Workbench as well as exception and year end processing. Three days, 20% hands on.

[PRMS Inventory Control -](#page-25-0) One day, 30% hands on answering all the "why" questions from those who perform transactions every day.

[PRMS Cycle Count & Physical Inventory -](#page-26-0) One day, 30% hands on focusing not only on the PRMS functions but the major considerations in starting and maintaining a cycle count program.

[PRMS Lot Control -](#page-27-0) From limited, product by product tracking to full blown traceability, if lots are a requirement for you, this course should not be missed. Every aspect of lots are covered in this two day class and workshop. It's a perfect base for implementing or re-implementing lot control.

[PRMS Accounts Payable -](#page-28-0) Two days, 30% hands on focusing on types of items eligible for payment (Invoices, Trade Allowances, Recurring Payables), Invoice Management including Invoice Registration and Receipts Matching, Methods of Payments (checks, drafts, other). A complete review of the payment processing cycle is included as well as a review of period end and miscellaneous subjects.

[PRMS Accounts Receivable -](#page-30-0) One or two days covering everything from the simplest form of payment receipt to Remittance Advice processing. Overview, Setup, Processing Payments, Self-Billing, Receiving payments via EDI, Draft Processing.

[PRMS Managing Outside Operations](#page-32-0) - One half to one day or self-review covering the concepts, decisions required, setup and execution of Outside Operations in PRMS.

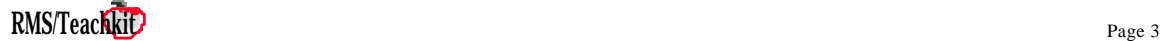

<span id="page-3-0"></span>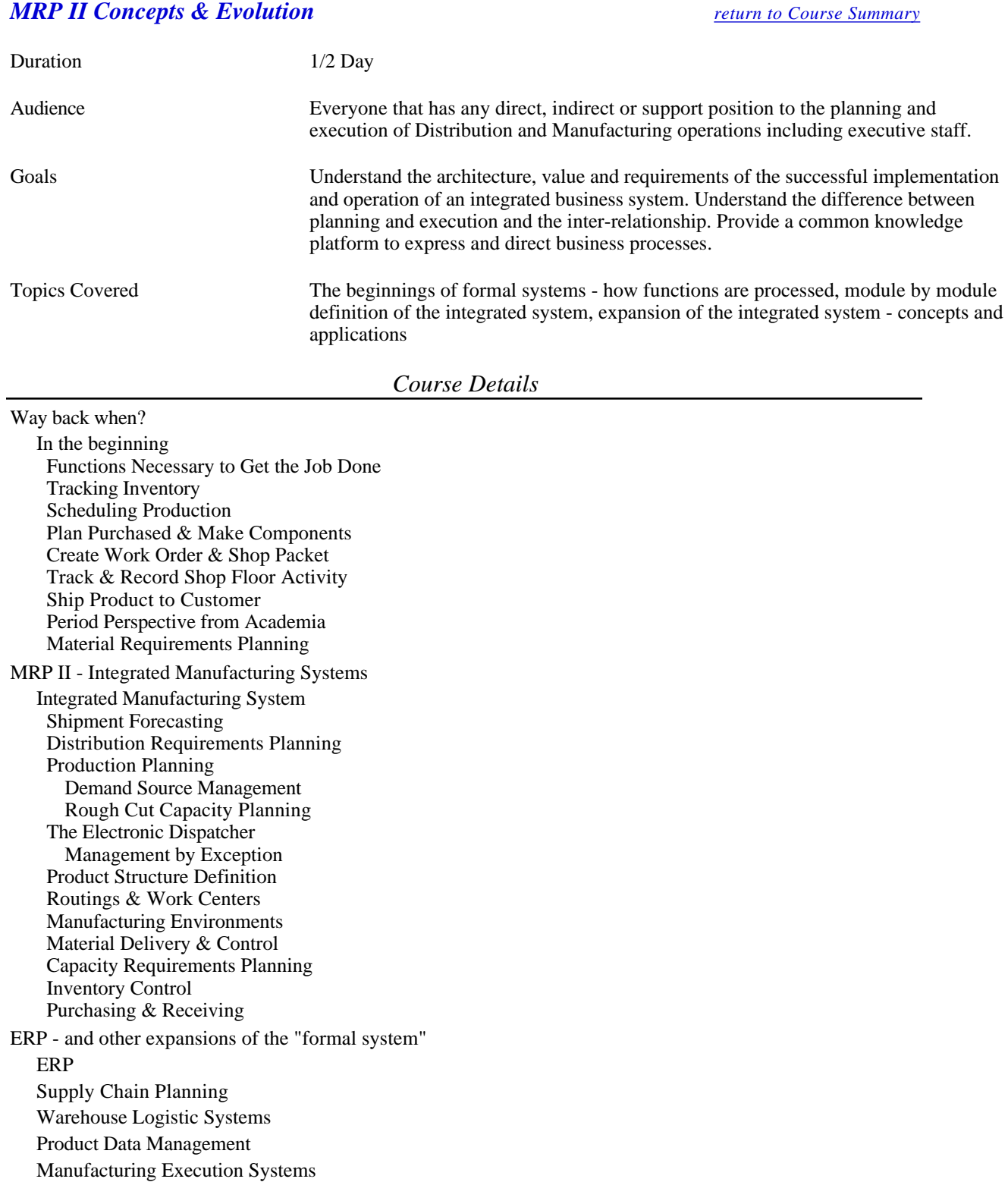

Summary

### <span id="page-4-0"></span>*PRMS Overview [return to Course Summary](#page-1-0)*

| Duration              | 2 Days                                                                                                    |
|-----------------------|----------------------------------------------------------------------------------------------------|
| Audience              | All users and decision makers that work, touch or direct PRMS including executive<br>management                                                                                                    |
| Goals                 | Understand what is meant by an integrated system. Understand the features and<br>functions offered by PRMS and the applicability to your business. Understand<br>where key opportunities are available and comprehension of the efforts required to<br>pursue the opportunities. |
| <b>Topics Covered</b> | All features and functions within PRMS                                                                                                    |

*Course Details*

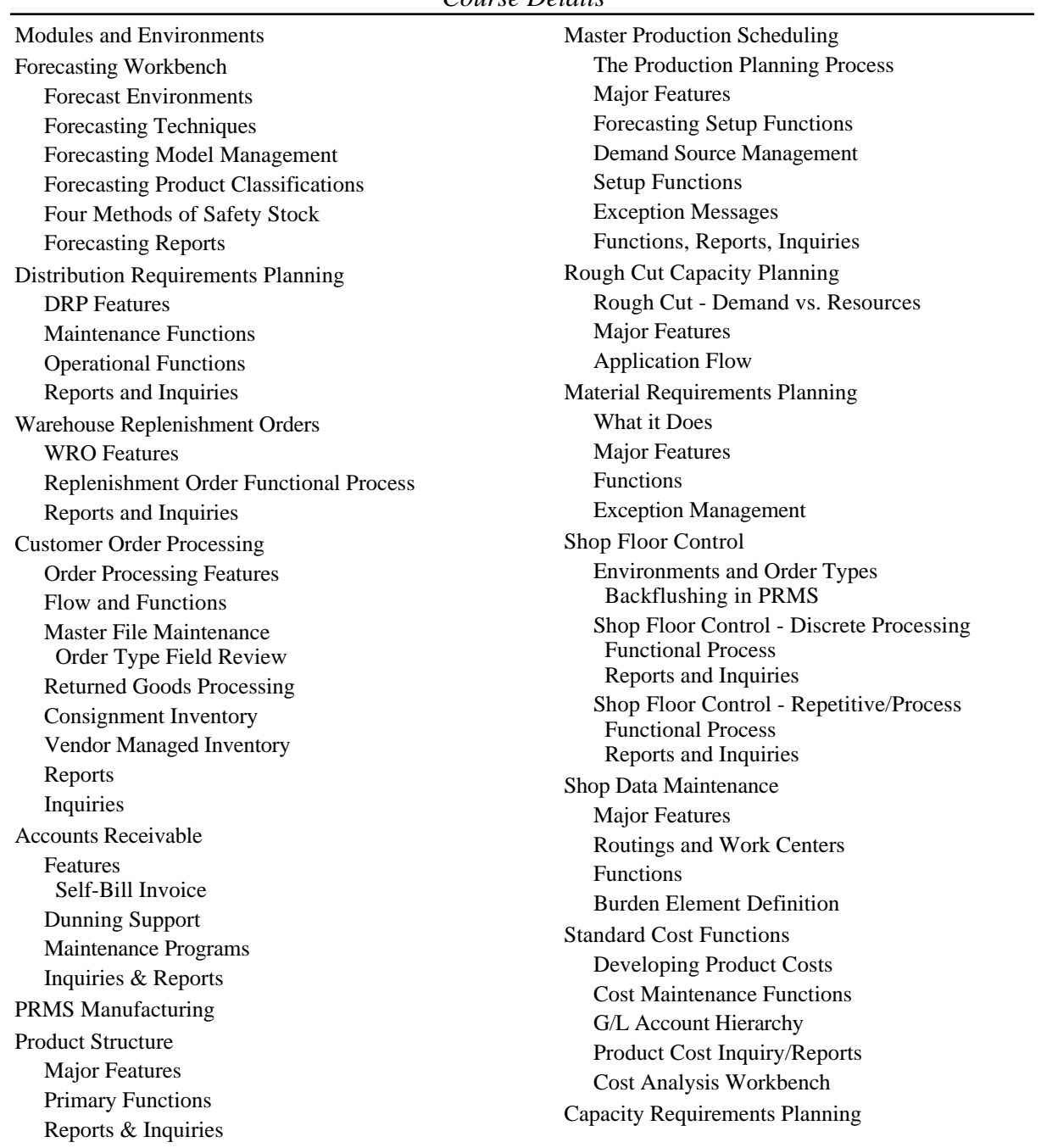

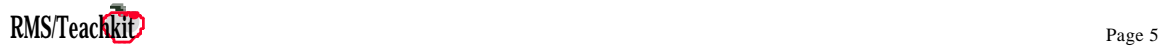

Load versus Capacity Maintenance Programs and Functions Purchasing & Receiving Purchasing & Receiving Process Requisition Features Purchasing Features Purchase Order Price Search Hierarchy Blanket Purchase Orders Vendor Scheduling Master File Maintenance & Operational Functions Dock to Stock Dock to Stock Features 9.0 Receiving Enhancements Inquiries and Reports Inventory Control Inventory Structure Major Features Reports and Inquiries Physical Inventory/Cycle Count Major Features Process Flow Reports and Inquiries Accounts Payable Functional Process Major Features Inquiries & Reports Quality Control Process Flow Major Features Functions Setup Setup Functions Appendix A Frequently Used PRMS Functions, Master Files, Inquiries and Reports Appendix B 9.0/9.1 Technical Change Overview User Interface Data Base Enhancements Technical Administration Appendix C Application Server Listing

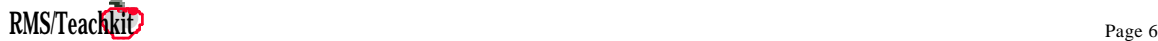

## <span id="page-6-0"></span>*Version 9 Enhancements PENDER <b><i>[return to Course Summary](#page-1-0) return to Course Summary*

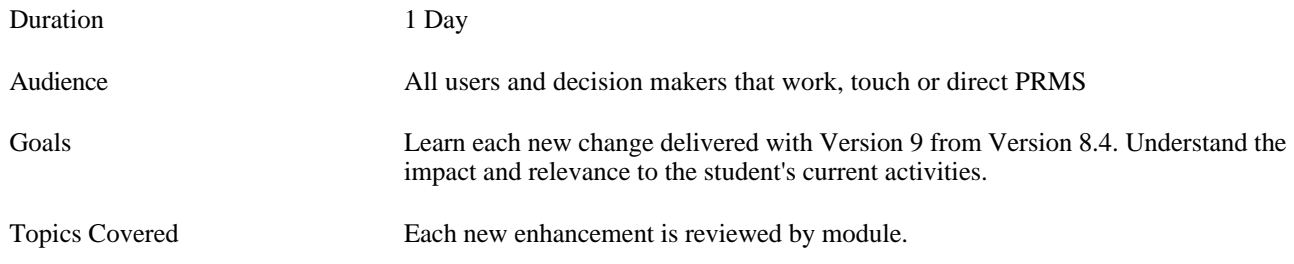

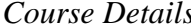

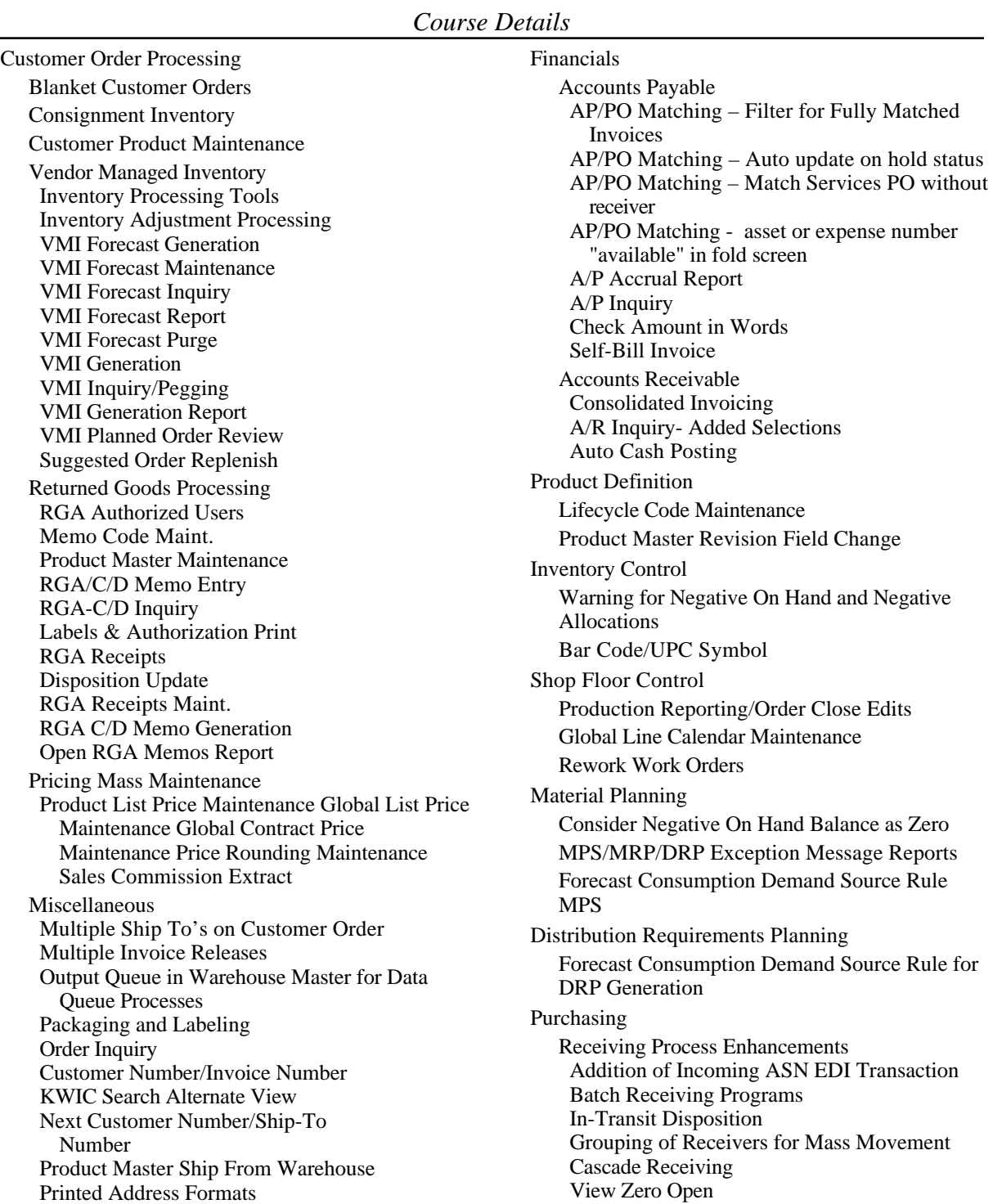

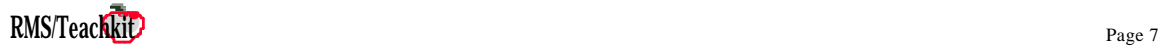

Auto Assignation of Lot Numbers Miscellaneous Outbound 840 EDI Transaction Vendor/Plant Cross Reference for Multiplant Purchasing Vendor Alpha Lookup Enhancements Service PO's (Type S Header) Next Vendor Number Technical User Interface Prompt Window for Lookup and Select Active Objects Attachments Data Base Enhancements Expanded Descriptions Normalization (Phase I) Domains (file for RMSREF) User Defined Fields User Defined Field Descriptions (Soft) Currency Display Server Product Cost Query File Corporate View Member for Multi-Plant Technical Administration Prompt Maintenance Data Dictionary Maintenance User Profile Maintenance Workstation Master Program Abnormal End Control Product Master Locking File Replacement Application Server Listing Appendix Where did those fields go?

#### <span id="page-8-0"></span>*PRMS Forecasting Workbench [return to Course Summary](#page-1-0)*

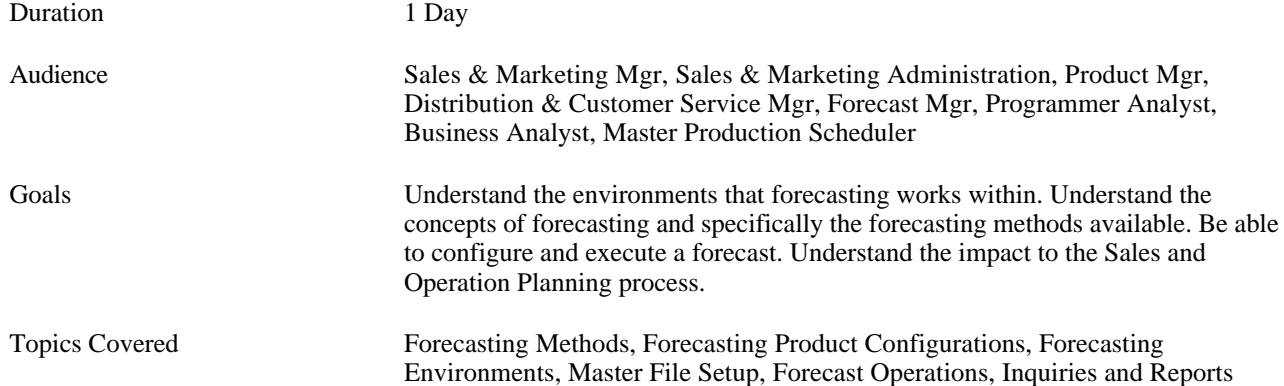

Forecasting Workbench Overview Forecast Profiles What it Does Creating the Calendar Definitions Shop Calendar Maintenance Forecasting Methods<br>
Forecasting Techniques<br>
Forecasting Techniques<br>
Generate Calendar<br>
Lodate Calendar<br>
(Holidays) Forecasting Techniques<br>
Simple Moving Average<br>
Post Calendar Undates Post Calendar Updates Exponential Smoothing Print Calendar Exponential Smoothing with Trend Calendar Inquiry<br>Exponential with Seasonality Calendar Inquiry<br>Exponential with Seasonality Exponential with Seasonality Entering Forecasts - Forecast Update Exponential with Seasonality/Trend User Enter and Locked Focus Forecasting<sup>TM</sup><br>
This Year/Last Year Next Ouarter<br>
This Year/Last Year Next Ouarter<br> **Forecasting Inquiries & Reports** This Year/Last Year Next Quarter Last Year Quarter = Next Quarter Seasonal Profiles Inquiry/Where Used Product Group Forecasting<br>
Forecast Profiles Inquiry/Where Used<br>
Forecast Information Inquiry<br>
Product Group Forecasting<br>
Product Group Product State State State State State Product Brown in Product State Product Brown in Four Methods of Safety Stock<br>
Safety Stock Methods Compared<br>
Exception Reporting Tree Phased Order Point Inquiry<br>
Sales Exception Inquiry & Potential Properties Exception Reporting<br>
Forecasting Product Configuration<br>
Forecasting Product Configuration<br>
Product Group Explosion/Implosion Product Group Explosion/Implosion<br>Product Group Model Inquiry Forecasting Product Classifications Product Group Product Group Model Inquiry Product Group Model Inquiry Reports Mass Parameter Maintenance<br>
Reports<br>
Reports<br>
Reports<br>
Reports<br>
Reports<br>
Reports<br>
Reports<br>
Reports<br>
Reports<br>
Reports<br>
Reports<br>
Reports<br>
Report Forecasting Environments<br>
Single Plant<br>
Forecast Performance Report<br>
Forecast and Parameter Exception Report<br>
Forecast and Parameter Exception Report Single Plant<br>
Forecast and Parameter Exception Report<br>
Forecast Explosion Report<br>
Forecast Explosion Report Forecast Explosion Report **DRP** Forecast and Demand History Report VMI Forecast Transfer Report<br>Calendar Print Forecast Transfer Program<br>
File Transfer Structure<br>
Period End File Transfer Structure Purchased Finished Goods **Log Current Forecast to History** Simple Order Point Generate Forecast Parameters Time Phased Order Point Appendix Setting Up and Operations Forecasting Files List System Control Creating Forecast Models and Structures Product Master Maintenance **IM0100 Product Group Model** Warehouse Inventory Maintenance **IM0120** Forecast Structure Seasonal Profiles **Seasonal Profiles** Seasonal Profiles Mass Parameter Maintenance

*Course Details*

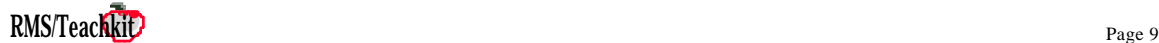

Forecast Information Maintenance

## <span id="page-9-0"></span>**PRMS Manufacturing Planning** *PRMS Manufacturing Planning [return to Course Summary](#page-1-0)*

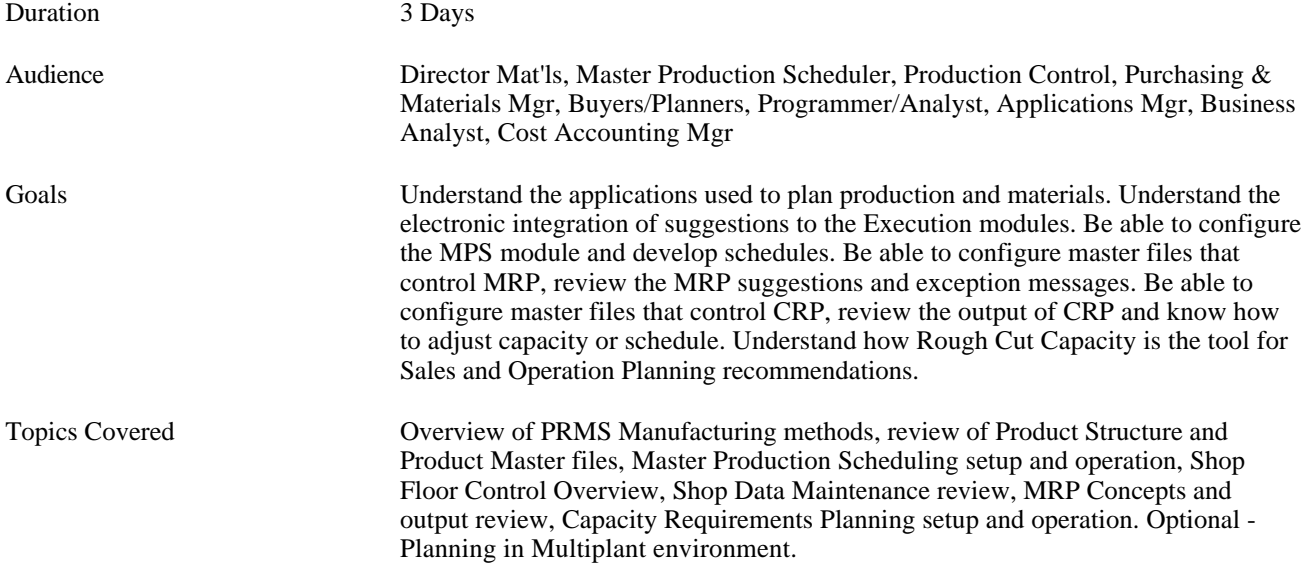

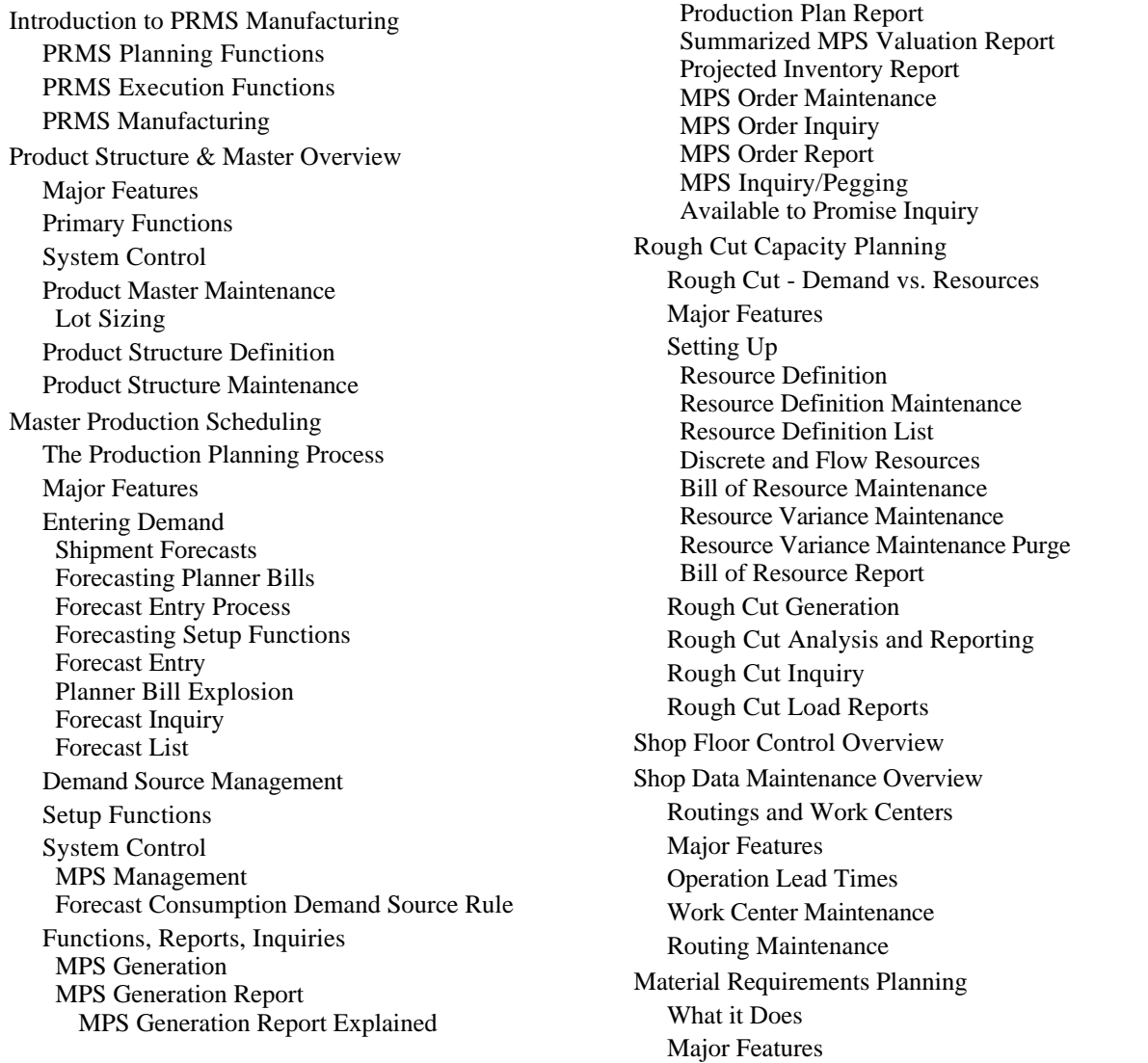

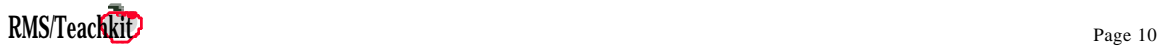

Lead Time Planning for Discrete Items Lead Time Planning for Repetitive Products Functions System Control MRP Generation MRP Generation Reports MRP Generation Report Explained MRP Inquiry/Pegging Suggested Work Order Report Suggested PO Report Dollars Committed Report Exception Message Management Capacity Requirements Planning Load Versus Capacity Maintenance Programs and Functions CRP Generation CRP Inquiry/Pegging CRP Generation Reports Work Center Variance Maintenance Work Center Variance Batch Update Manufacturing Planning in Multiplant PRMS Multiplant Planning with Multiplant Using the Forecasting Workbench Not Using the Forecasting Workbench Managing Interplant Demand Defining Interplant Demand How it Works Inquiries and Maintenance Hands On Workshop

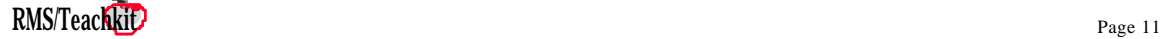

## <span id="page-11-0"></span>**PRMS Customer Order Processing** *PRMS [return to Course Summary](#page-1-0)*

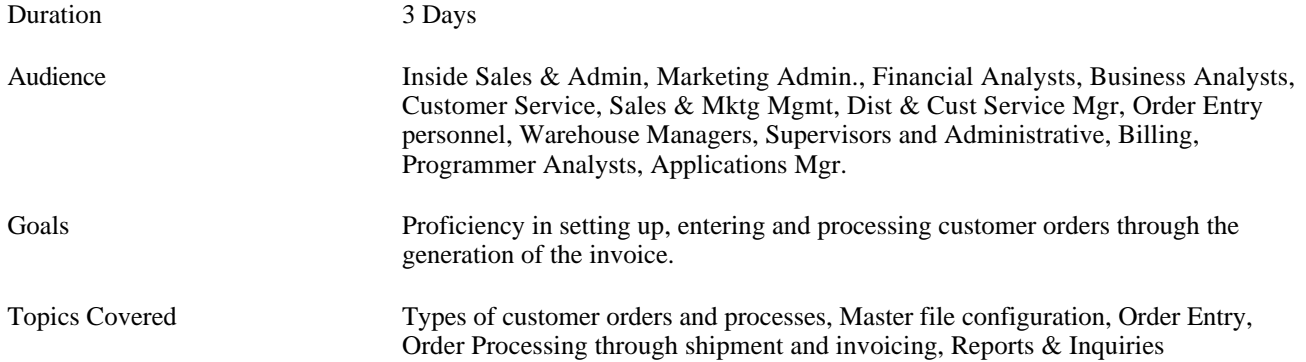

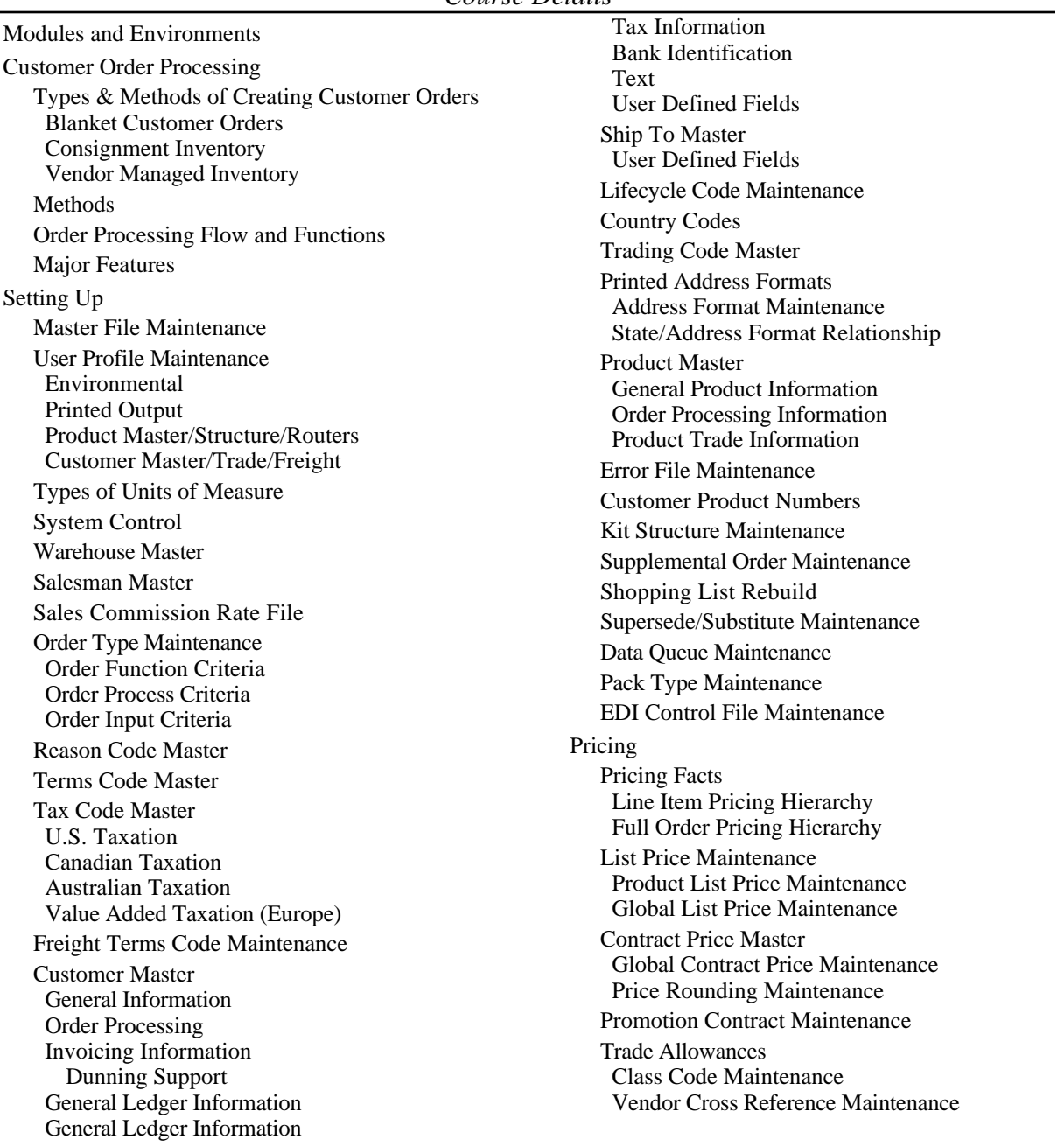

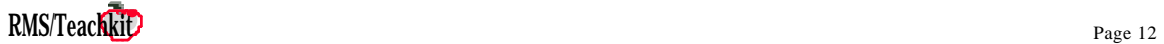

Accounts Payable Functions to Support Trade Allowances Pay-By-A/P Payment Details Update Pay-By-A/P Payment Batch Creation Pay-By-Payment Edit/Update Order Entry Order Entry Screen Flow (OB0020 - Header) (OB0020 - Expanded Header I) (OB0020 - Expanded Header II) (OB0020 - Line Item Entry) Action Codes (OB0020 - Expanded Line Item Entry) (Action Code S - Store Destination Quantities) (OB0020 - Completion Screen) Batch Order Entry Batch Edit/Update Order Processing Order Processing Flow and Functions Order Processing Functions Full Order Pricing Credit Hold Release Acknowledgment Print Pick Slip Release Allocation Maintenance Auto Pick Slip Release Auto Allocation Allocation Parameters Pick Slip Print Batch Pulling Shipment Confirmation ASN/BOL Print/Reprint Invoice Release Invoice Print Invoice Update Consolidated Invoice Processing Reports and Inquiries Reports Inquiries Hands On Workshop

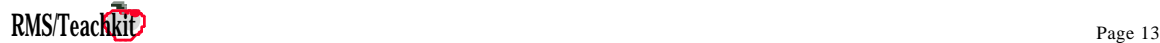

## <span id="page-13-0"></span>**PRMS Customer Order Entry Training** *[return to Course Summary](#page-1-0)*

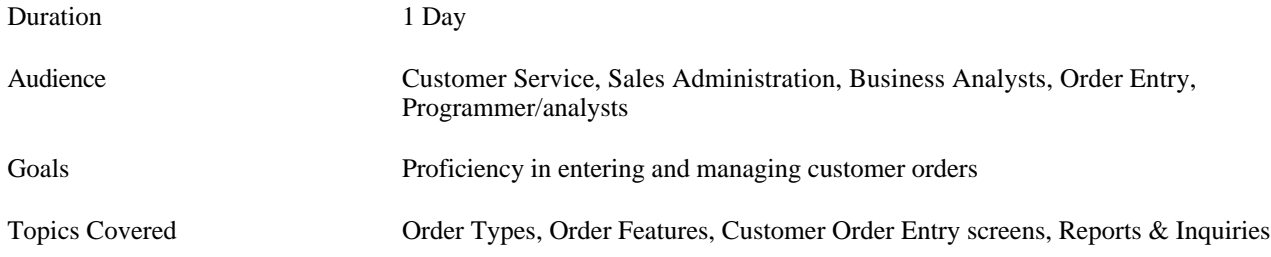

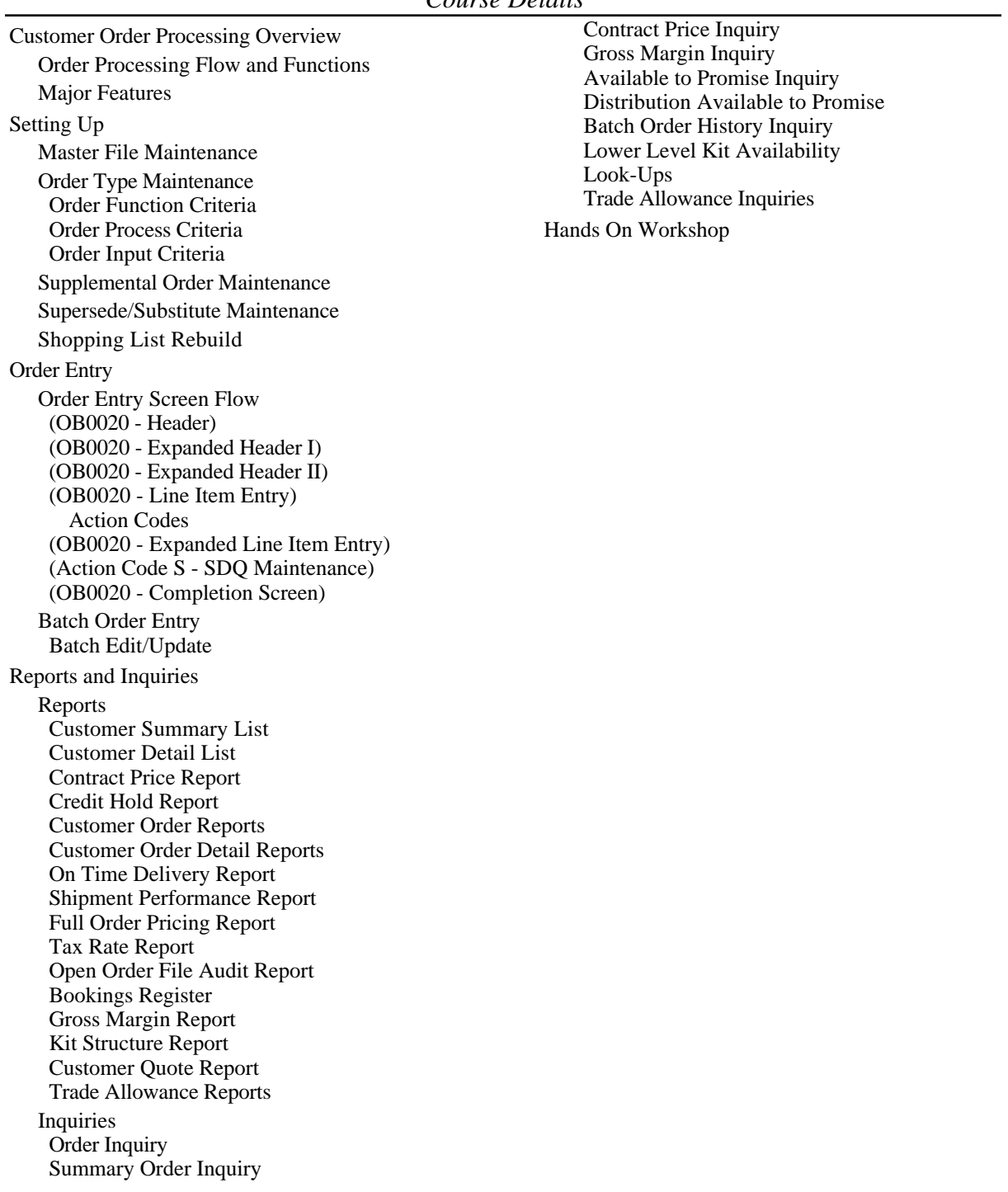

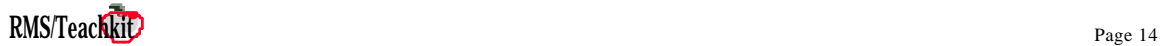

## <span id="page-14-0"></span>*PRMS RGA's & C/D Memos [return to Course Summary](#page-1-0)*

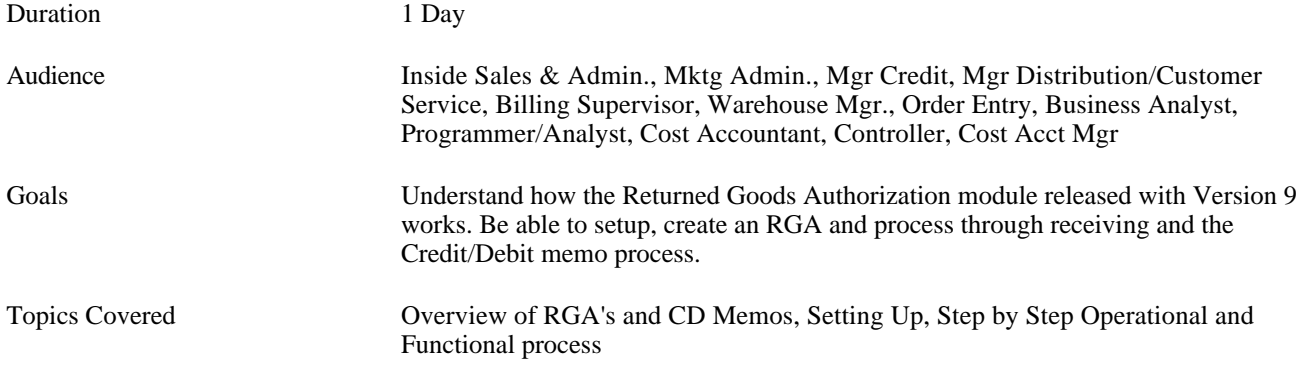

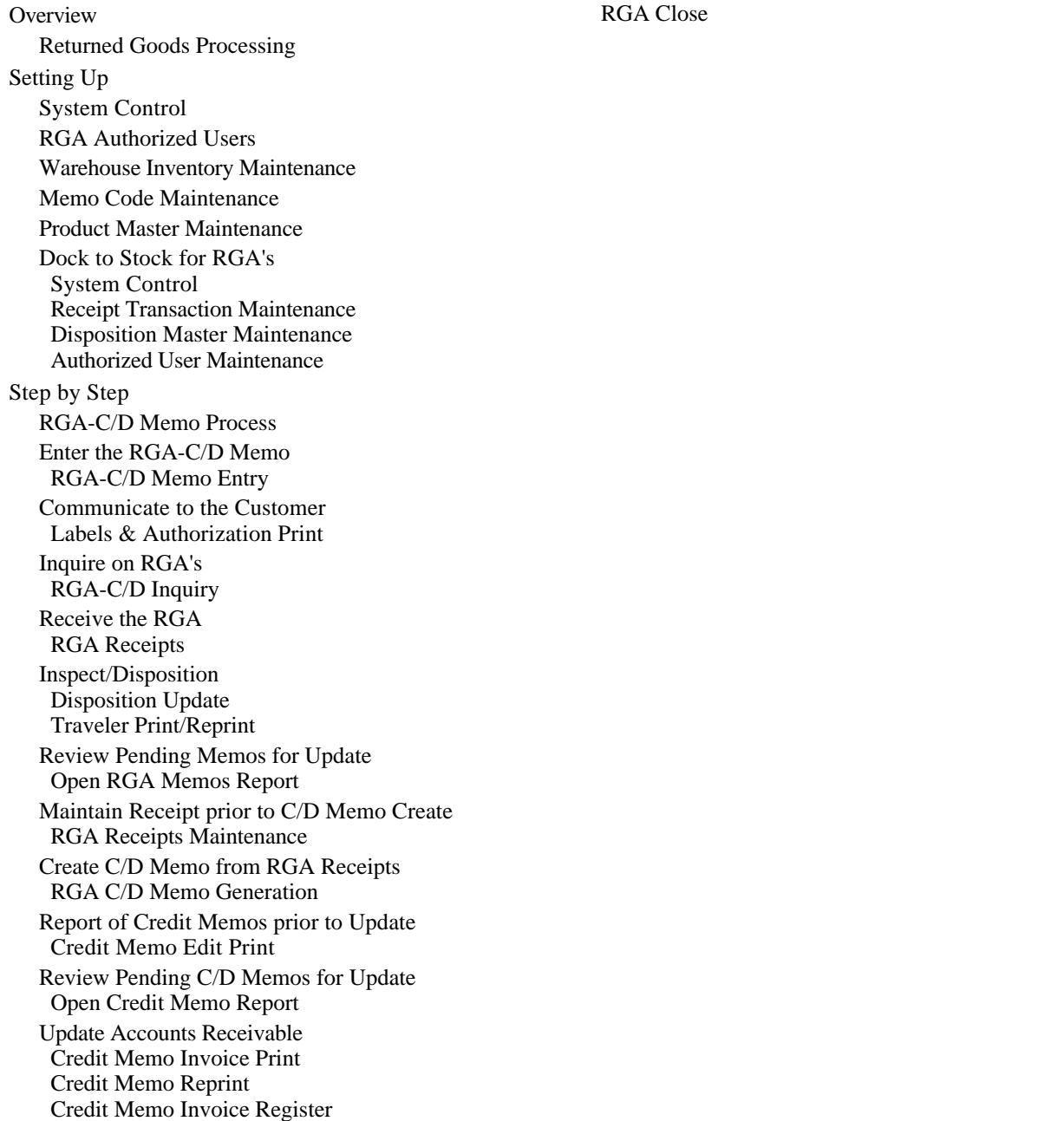

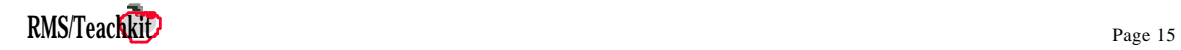

## <span id="page-15-0"></span>**PRMS Replenishment Orders** *PRMS Replenishment Orders [return to Course Summary](#page-1-0)*

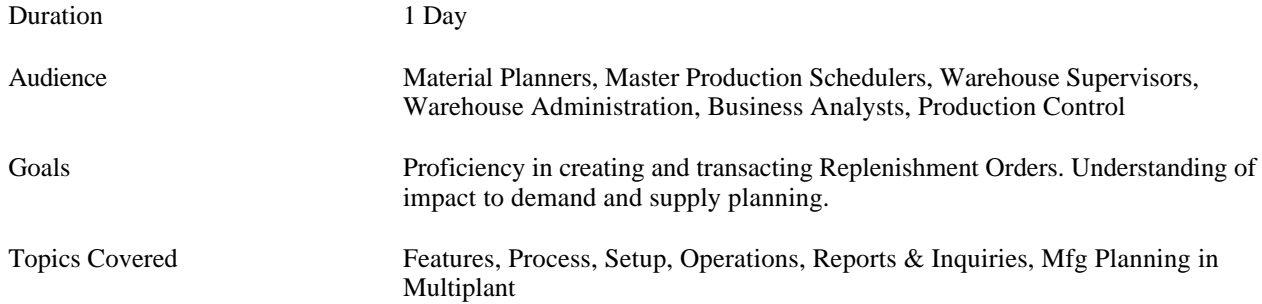

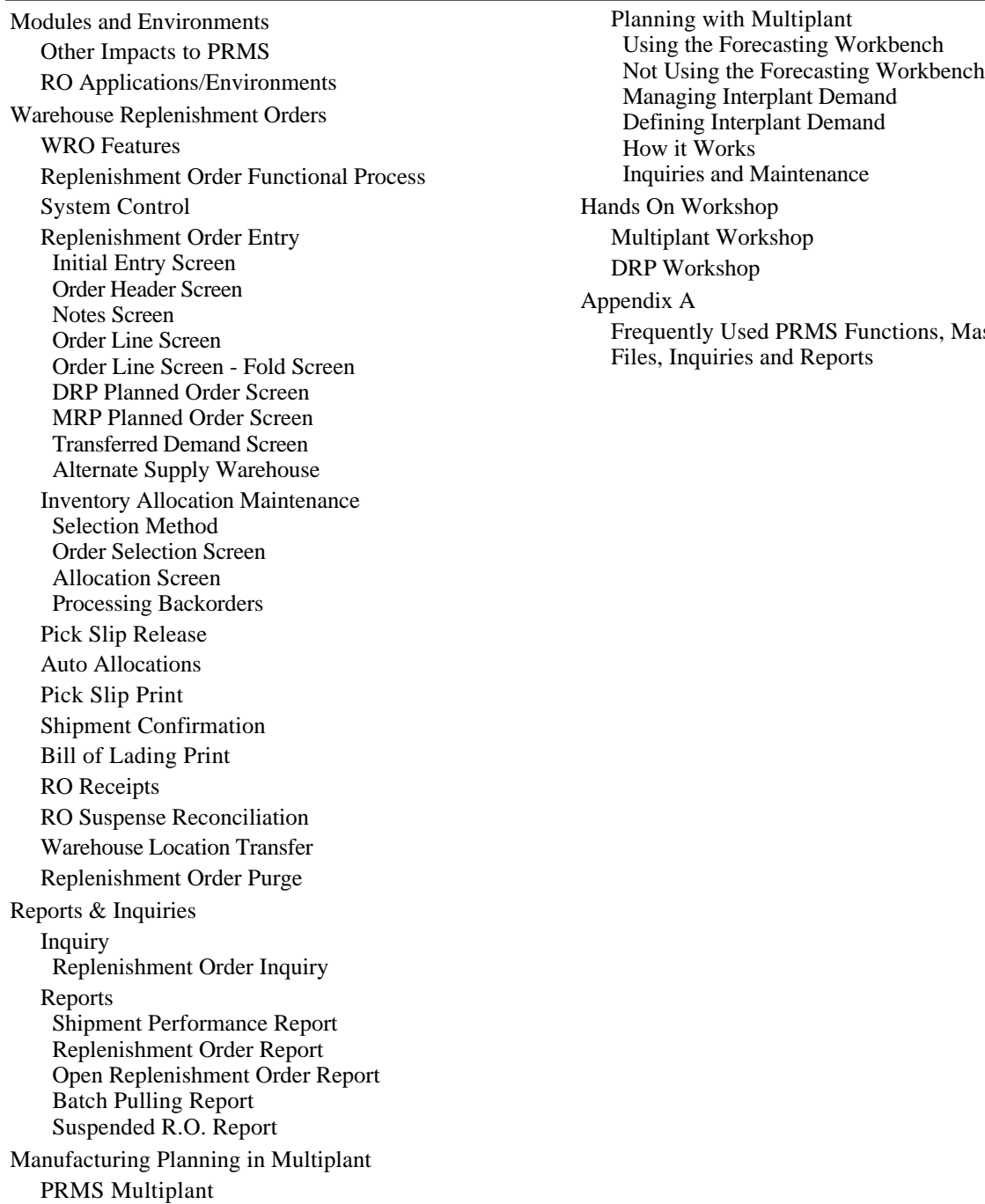

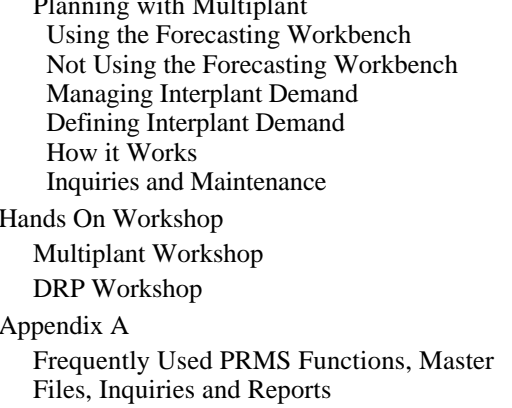

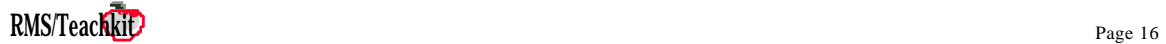

#### <span id="page-16-0"></span>*PRMS Shop Floor Control [return to Course Summary](#page-1-0)*

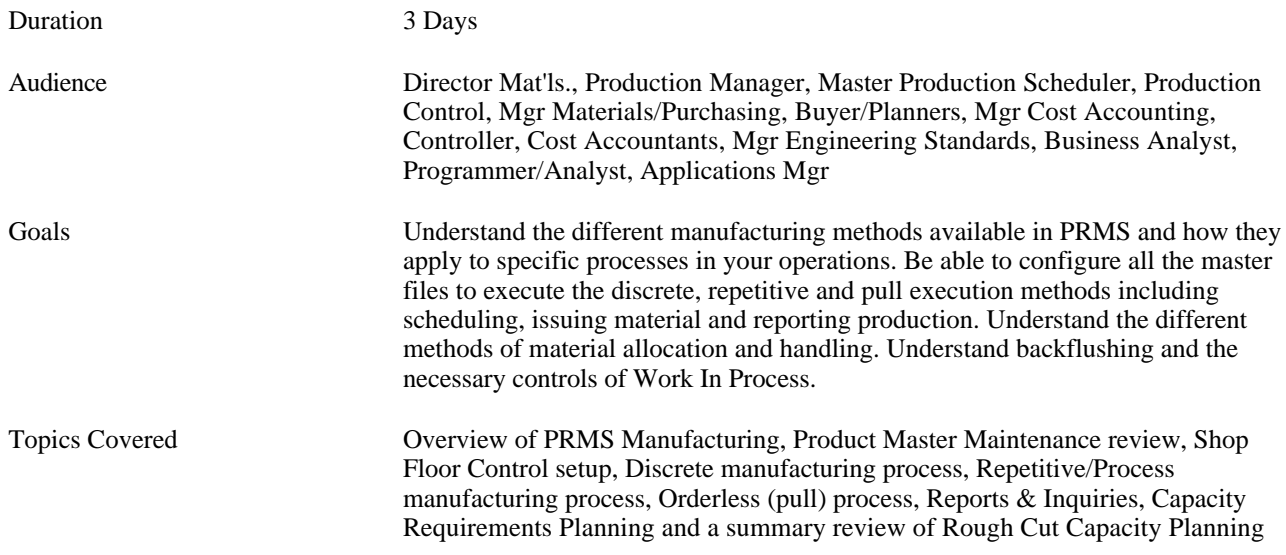

Introduction to PRMS Manufacturing Structure of Manufacturing Orders<br>
Work Order Creation PRMS Planning Functions<br>
PRMS Execution Functions<br>
PRMS Execution Functions<br>
Batch Work Order Creation<br>
Batch Work Order Creation PRMS Execution Functions Lower Level Material Availability<br>PRMS Soft Bill Maintenance **Soft Bill Maintenance** Environments and Order Types Auto Allocation to Lots Environments Lot/Bin Level Allocation Maintenance Types of Orders Shop Packet Print Shop Floor Control in PRMS Material Transaction Maintenance<br>
Dispatch List<br>
Dispatch List A Selected Review of Product Master<br>
Shop Data Maintenance<br>
A nticipated Delay Ma p Data Maintenance<br>
Maior Features<br>
Maior Features<br>
Anticipated Delay Maintenance<br>
Labor Entry Maintenance Labor Entry Maintenance Routings and Work Centers Shop Floor Control - Repetitive/Process Functions Functional Process Scheduling Workbench Burden Element Definition Scheduling Workbench Inquiry Operation Lead Time Calculations Shortage Reporting Work Center Maintenance Material Staging Request Material Re-Staging Request<br>
Production Line Maintenance<br>
Line Calendar Maintenance<br>
Consolidated Bick Movement Consolidated Pick Movement Global Line Calendar Maintenance Consolidated Pick Miscellaneous Movement Routing Maintenance<br>
Rianned Input/Output Maintenance<br>
Rianned Input/Output Maintenance<br>
Staged Material Issues Planned Input/Output Maintenance Product Structure Maintenance<br>
Backflushing in PRMS<br>
Backflushing in PRMS<br>
Production Transaction Processine Production Transaction Processing Material Control Fields Production Order Close/Past Due Report Shop Floor Control Reports and Inquiries System Control Report Buckets Maintenance<br>
Operation Oueues<br>
Web Color River Place of Co Operation Queues Work Order/Firm Planned Order Inquiry<br>System Control - General Manufacturing WO/FPO List<br>Channel Control - General Manufacturing Dispatch List Shop Floor Control in PRMS Work Center Inquiry Shop Floor Control - Discrete Processing Lot/Bin Level Allocation Inquiry Functional Process

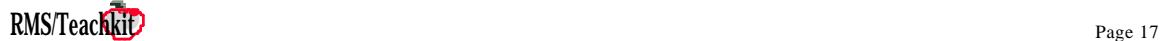

Shortage Report Production/Labor Reports Work Center Performance Manager's Report Production Variance Report WIP Valuation Report Efficiency Report Production Schedule Reports Open Consolidated Pick Slip Report Shortage Reports Detail Allocation Report Consolidated Pick Inquiry Staged Component/Order Mismatch Report Down Time Reports Scrap Reports Production Yield Report Schedule Performance Report Line Labor Effectiveness Report Capacity Requirements Planning Maintenance Programs and Functions CRP Generation CRP Inquiry/Pegging CRP Generation Reports Work Center Variance Maintenance Work Center Variance Batch Update Rough Cut Capacity Planning Rough Cut - Demand vs. Resources Major Features Application Flow

Hands On Workshop

<span id="page-18-0"></span>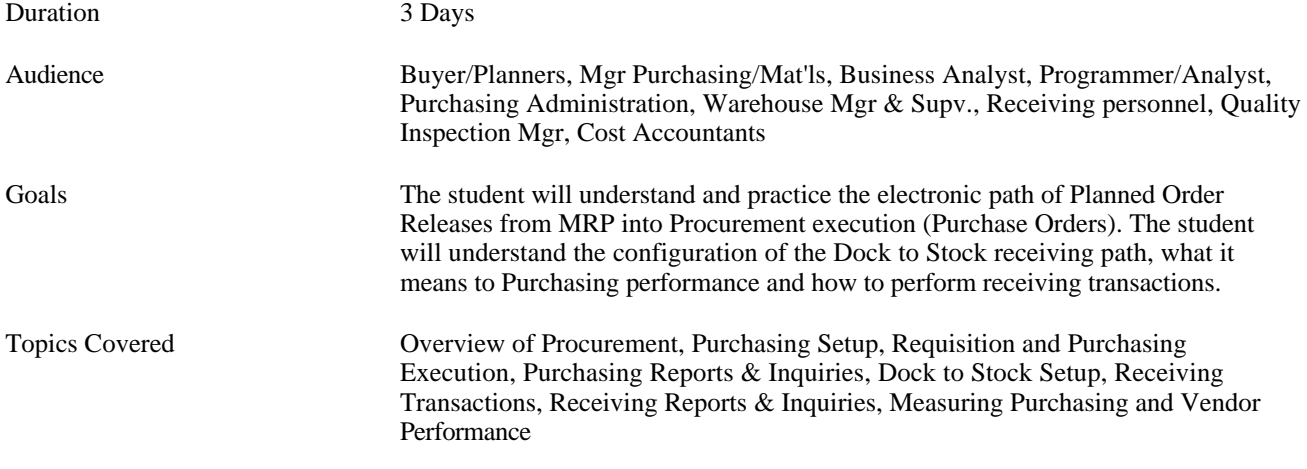

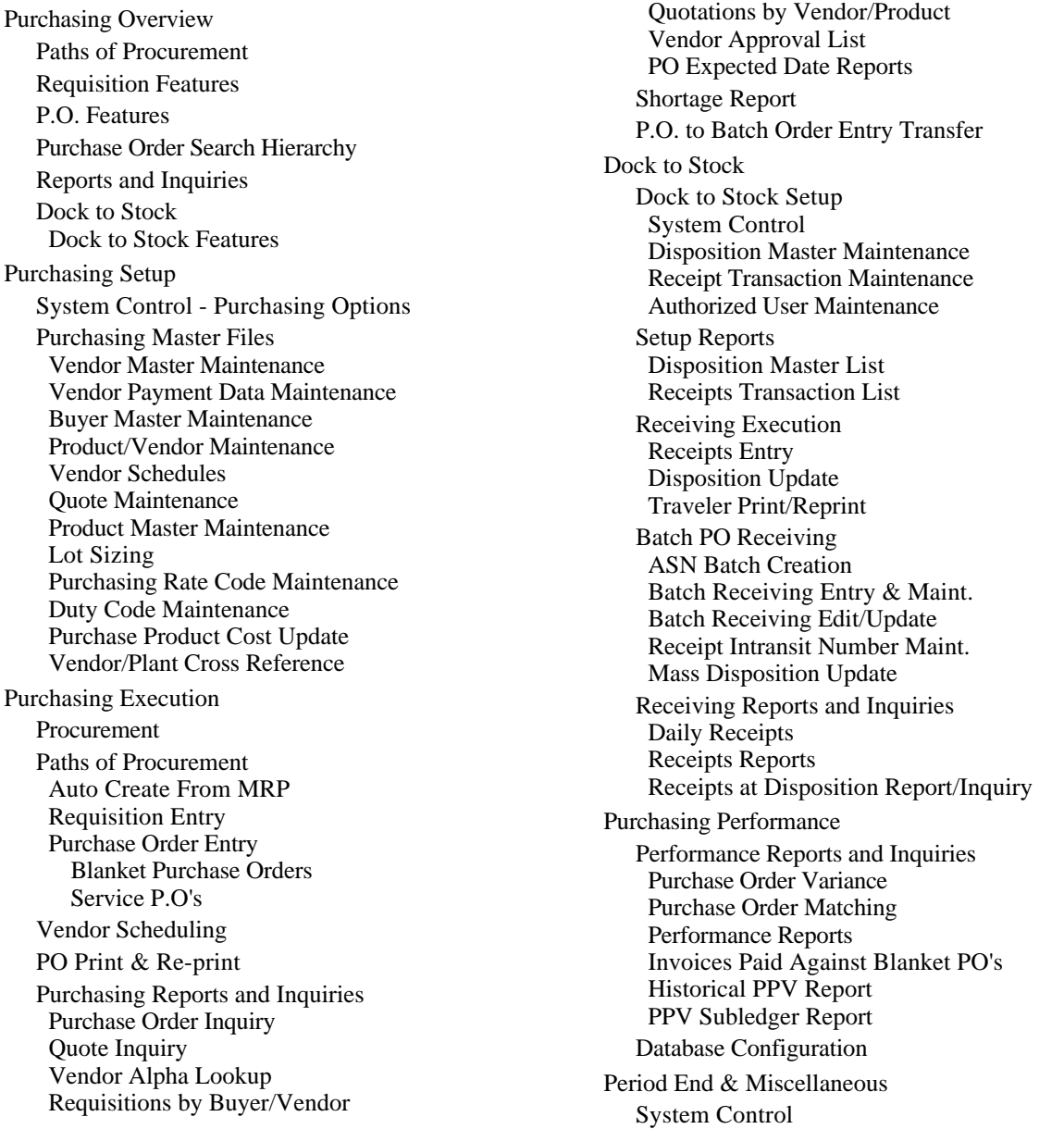

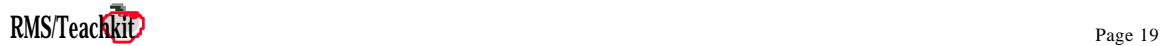

Matching Audit File Purge Purchasing Period End PO Cost Entry Purchasing and Receiving Workshop Creating the Purchasing Master Files Executing MRP and Placing Requisitions and Purchase Orders Creating the Dock to Stock Receiving Your Products

## <span id="page-20-0"></span>*PRMS Product Definition [return to Course Summary](#page-1-0)*

| Duration              | 3 Days                                                                                                    |
|-----------------------|----------------------------------------------------------------------------------------------------|
| Audience              | Anyone who uses and supports PRMS and is affected by how the product or<br>manufacturing process is configured. Master Production Scheduler, Production<br>Control, Mgr Materials/Purchasing, Buyers/Planners, Mgr Cost Accounting, Cost<br>Accountants, Controller, Product R&D, Engineering Stds Mgr, Production<br>Engineers, Financial Analysts, Service Mgr., Programmer/Analyst, Applications<br>Mgr, Business Analyst |
| Goals                 | This course is specific to the definition of a product, product structure and work<br>centers/routers to PRMS and is the foundation of how the applications function.<br>The student will understand and have been exposed to all the fields that determine<br>how these master files are configured and how those fields effect the operation of<br>PRMS.                                                                   |
| <b>Topics Covered</b> | Units of Measure, Product Master, Product Structure, Routings, Shop Data<br>Functions. Optional review of Features & Options                                                                                                    |

*Course Details*

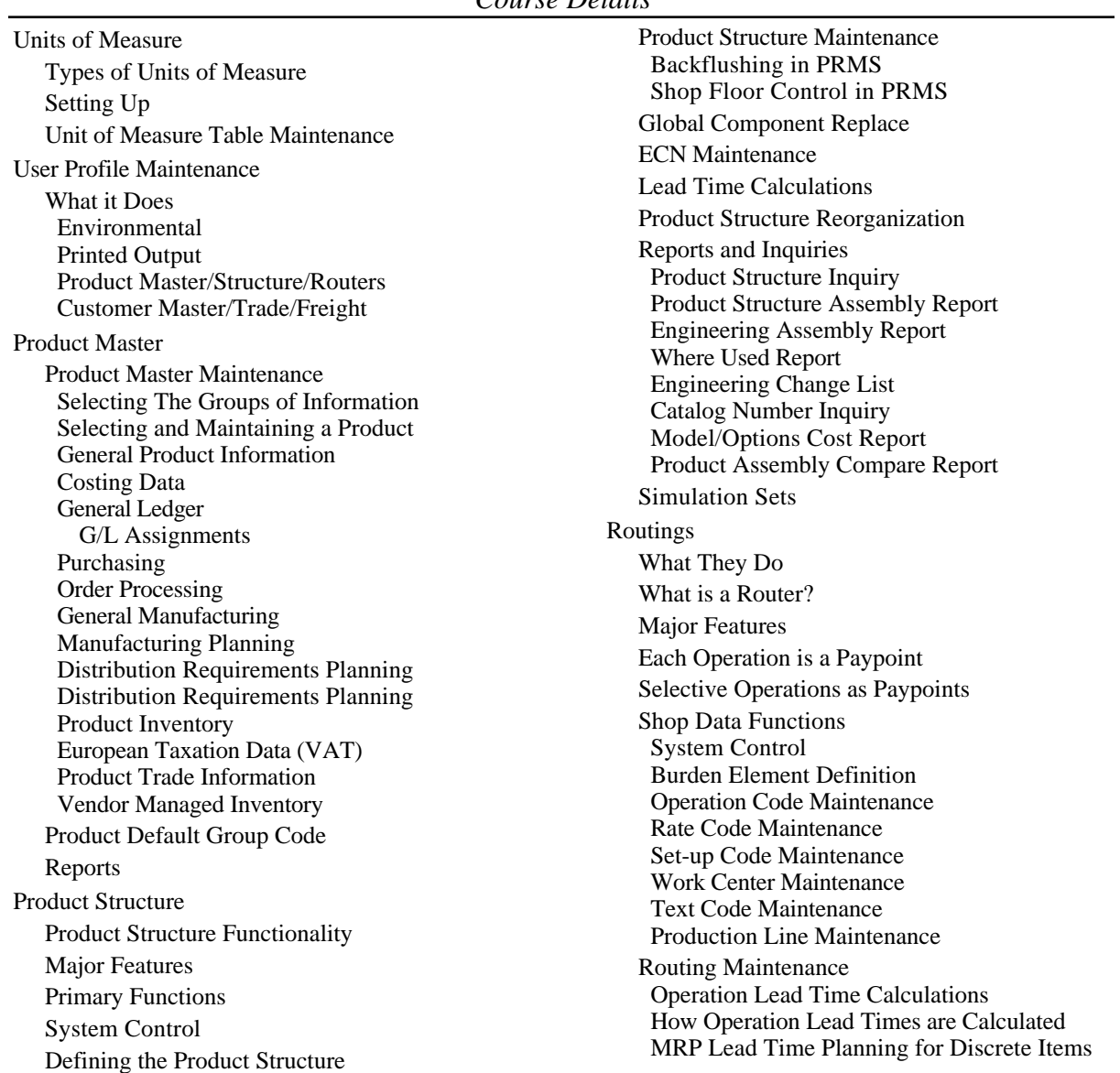

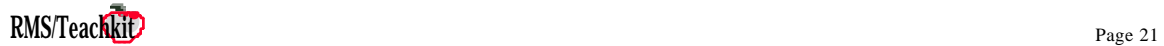

MRP Lead Time Planning for Repetitive Products Command Functions Standards Input Shop Calendar Maintenance Line Calendar Maintenance Global Line Calendar Maintenance Employee Maintenance Crew ID Maintenance Work Code Maintenance Planned Input/Output Maintenance Routing Inquiry Hands On Workshop Appendix A - Features & Options

#### <span id="page-22-0"></span>**PRMS Router Training** *[return to Course Summary](#page-1-0)*

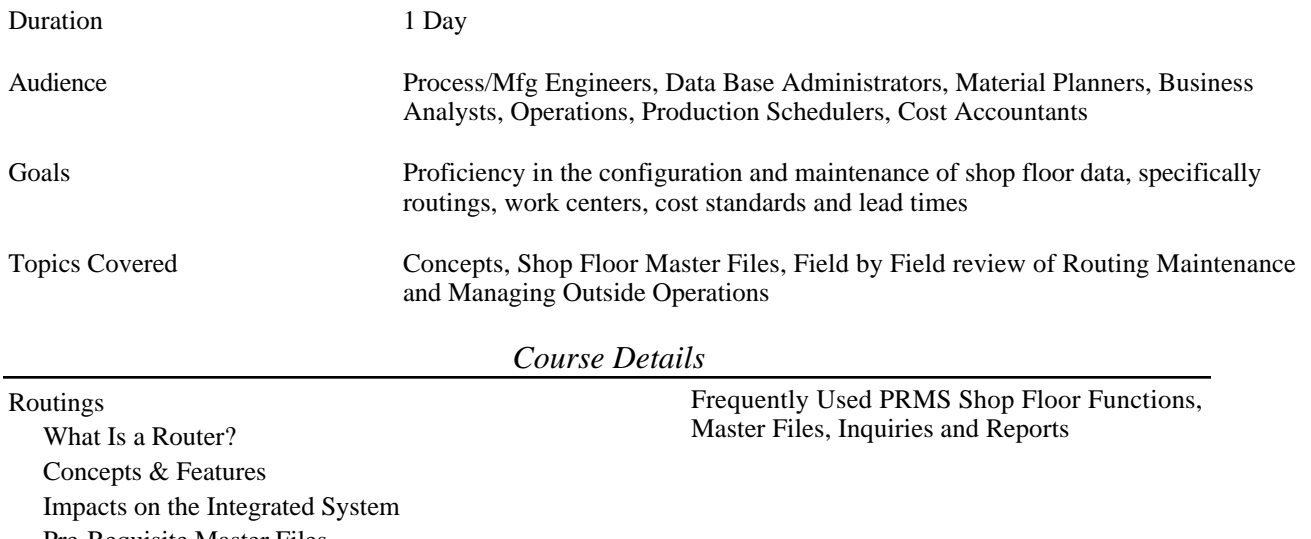

Pre-Requisite Master Files Product Master Work Center Perspectives Work Center Maintenance Operation Code Maintenance Production Line Maintenance Global Production Line Maintenance Rate Code Maintenance Set-up Code Maintenance Text Code Maintenance Routing Maintenance Field by Field Review Operation Lead Time Calculations *How Operation Lead Times are Calculated* Command Functions Entering Time and Cost Standards Routing Inquiry Managing Outside Operations Setup Create a Unique Work Center for the Vendor Create the Product Structure Define the Router Update Product Structure Establish General Ledger Accounts Execution Create a Work Order Schedule the Vendor Pick Components for Vendor Ship Components to the Vendor Status Component Availability or Perform Spot Inventory at Vendor Expedite the Vendor Receive from the Vendor Post Final Step of Work Order Receive and Enter Vendor Invoice Capacity Requirements Planning

Hands On Workshop

Appendix A

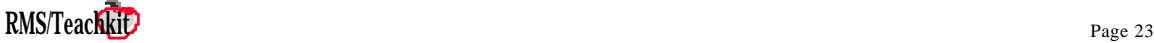

### <span id="page-23-0"></span>**PRMS Standard Costing** *PRMS Standard Costing [return to Course Summary](#page-1-0)*

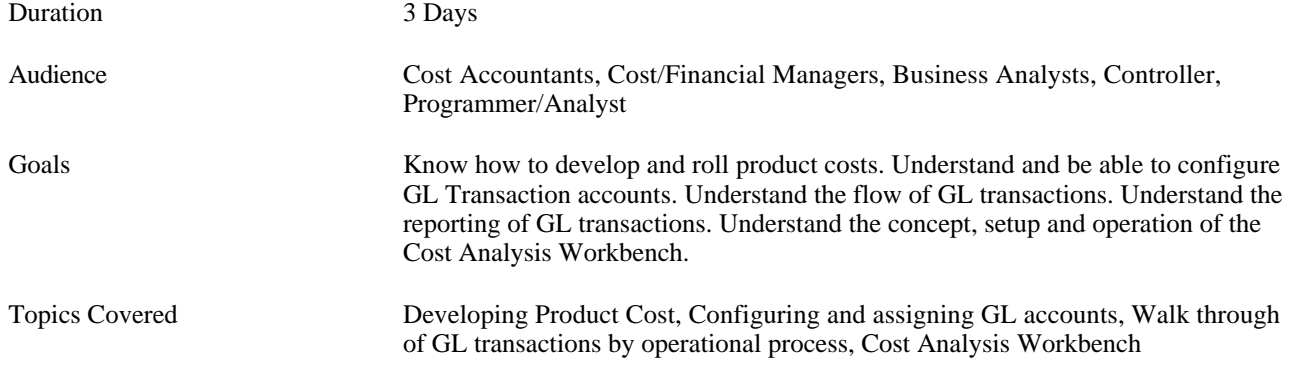

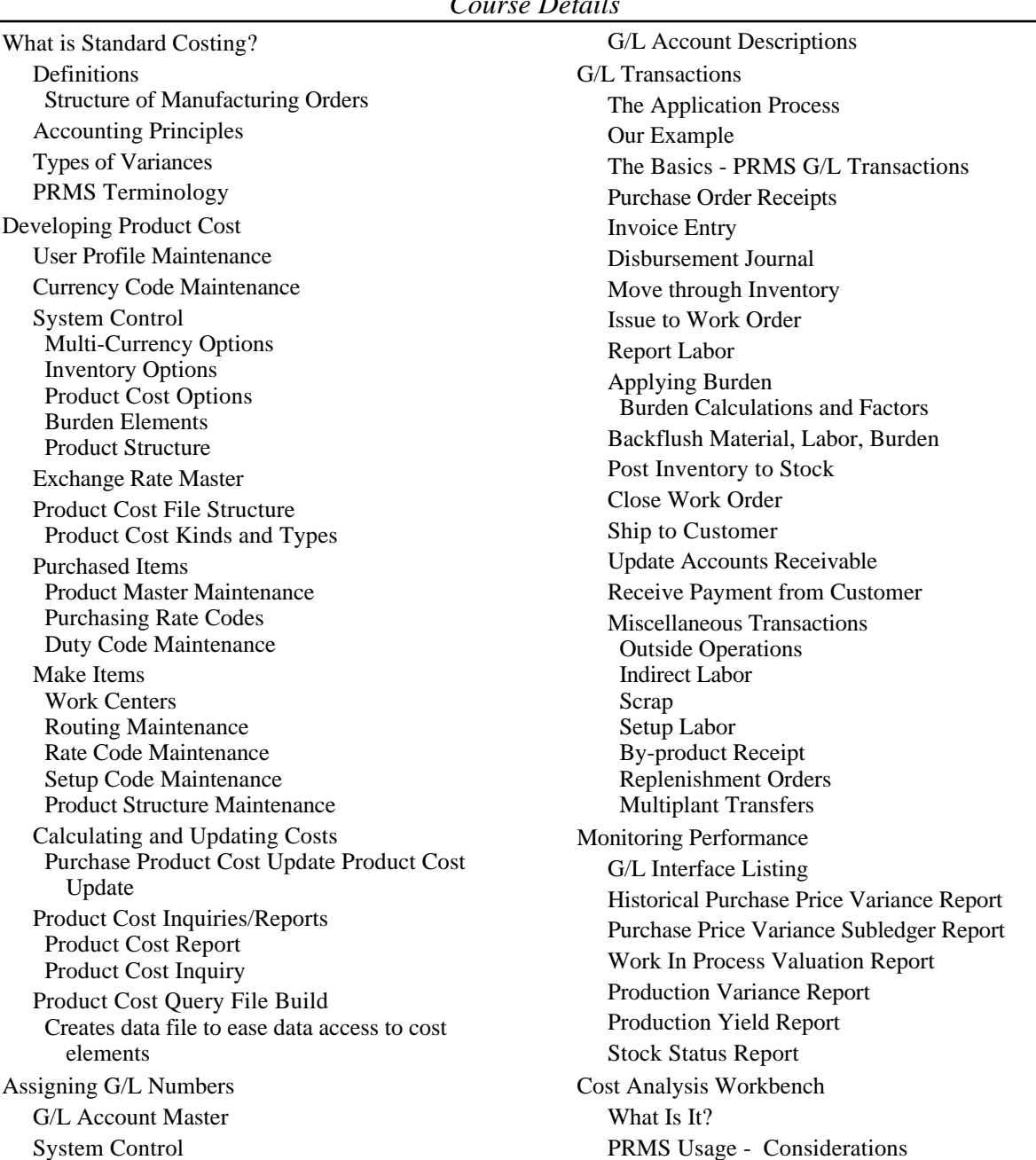

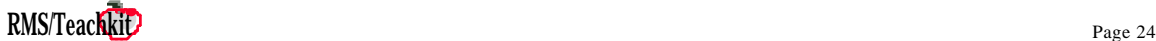

System Control Maintenance Functions Scrap Transaction Code Maintenance Product Structure Base Quantity Update A/P & PO Purchasing Costs Product Level Labor and Burden Product Level Scrap Labor and Burdens Product/ECN Level Material Usage Work Center Level Labor & Burden Product Level Material Usage Product/Work Center Level Labor & Burden Variance Work Center Scrap Labor & Burdens Reports Material Usage Variance Labor/Burden Variance Purchase Price Variance Scrap Reports Adjustments, Exceptions, Year End Foreign Currency Revaluation Inventory Revaluation Product Cost Replacement Actual Cost Year End Update Shop Floor Transaction Posting PS Year-End History Update Hands On Workshop Appendix G/L Account Description Index Product Cost Query File PRMS Actual Cost Definitions

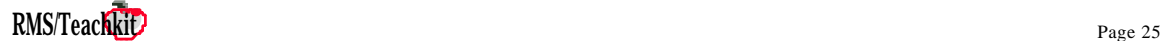

## <span id="page-25-0"></span>**PRMS Inventory Control** *[return to Course Summary](#page-1-0)*

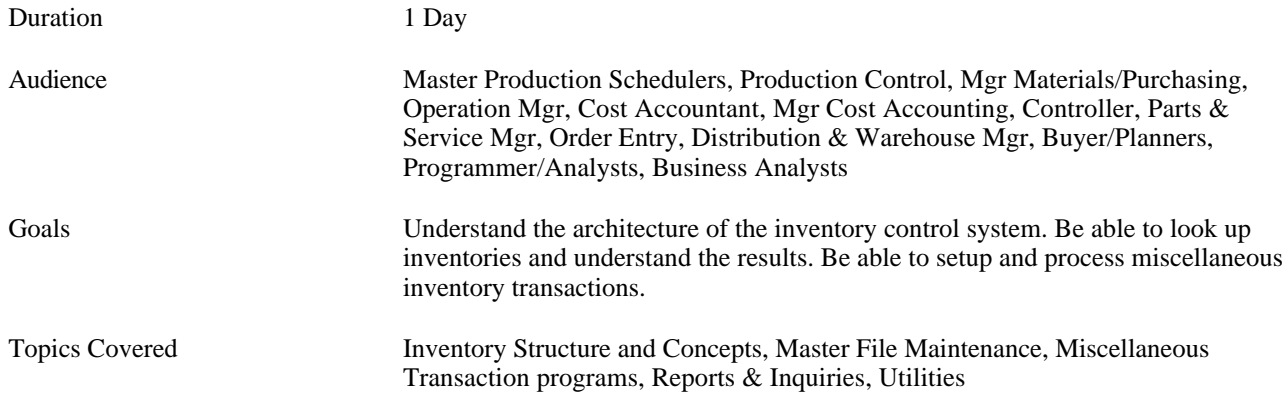

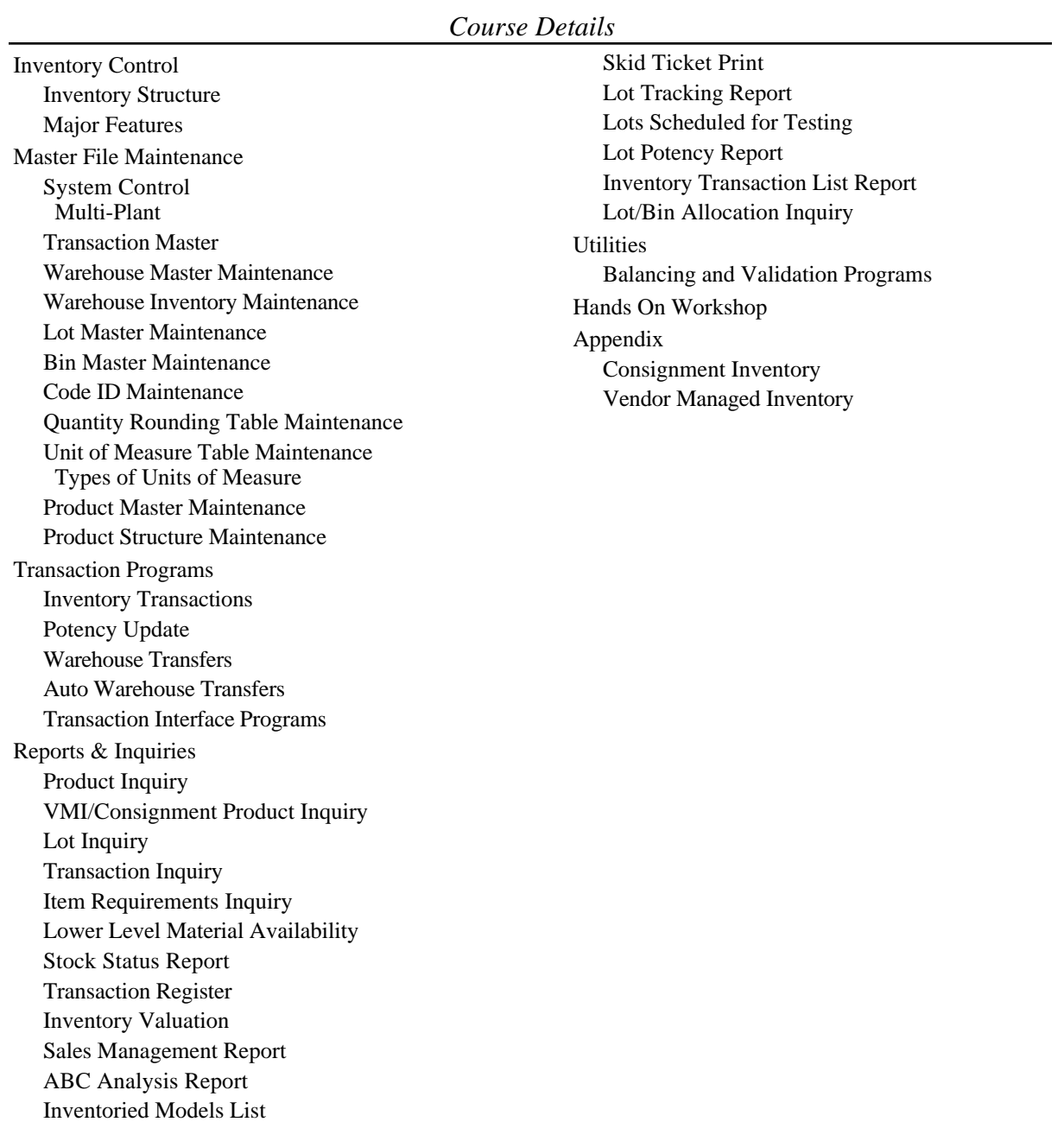

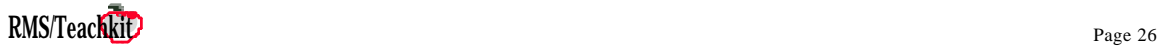

# <span id="page-26-0"></span>*PRMS Cycle Count & Physical Inventory [return to Course Summary](#page-1-0)*

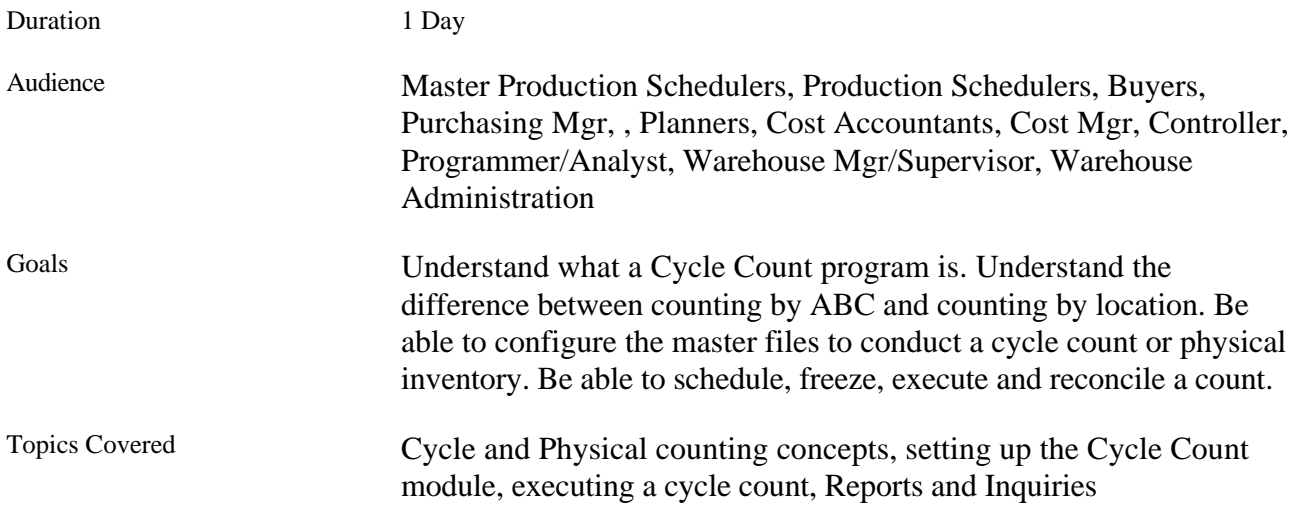

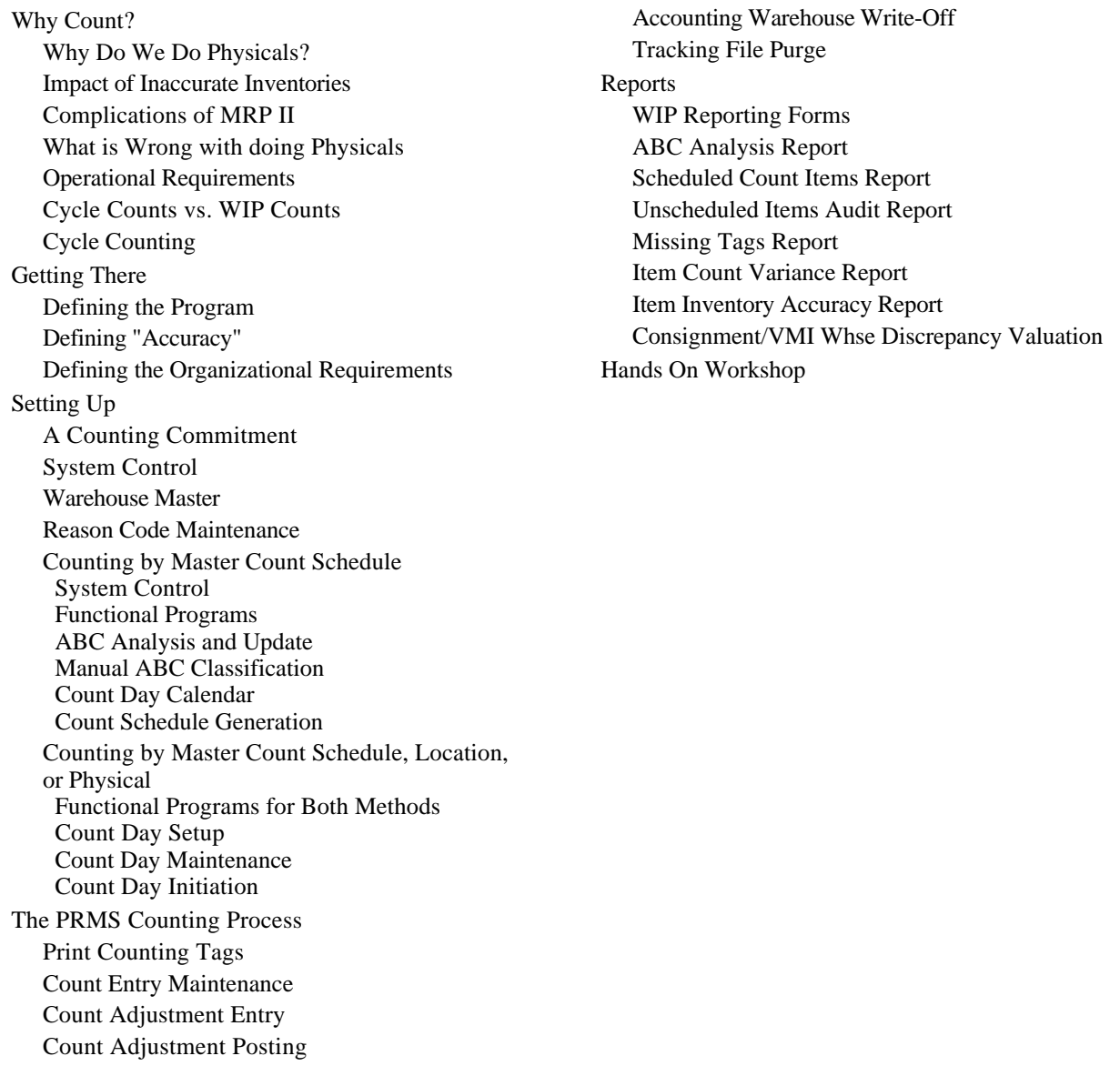

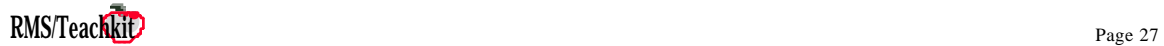

<span id="page-27-0"></span>*PRMS Lot Control [return to Course Summary](#page-1-0)* 

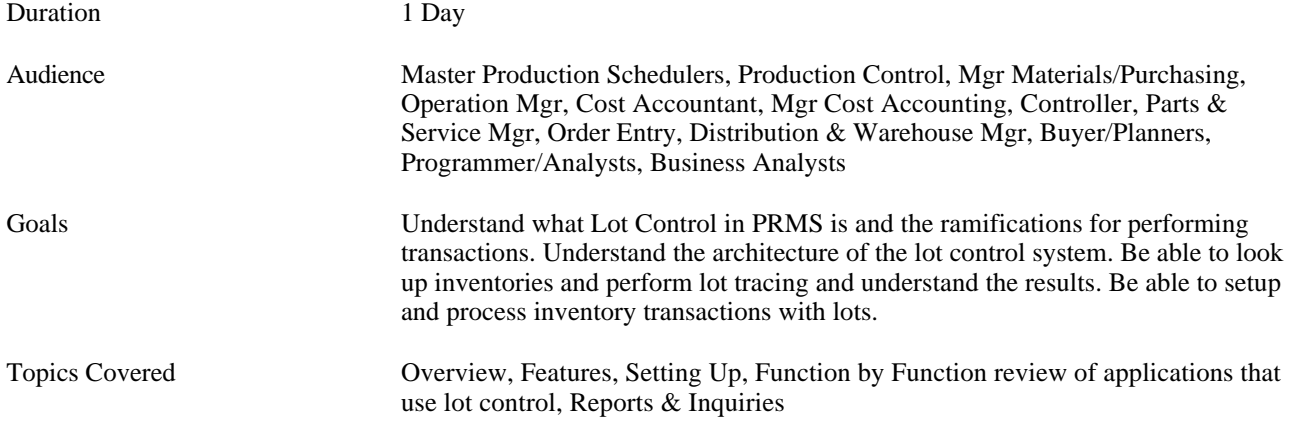

*Course Details*

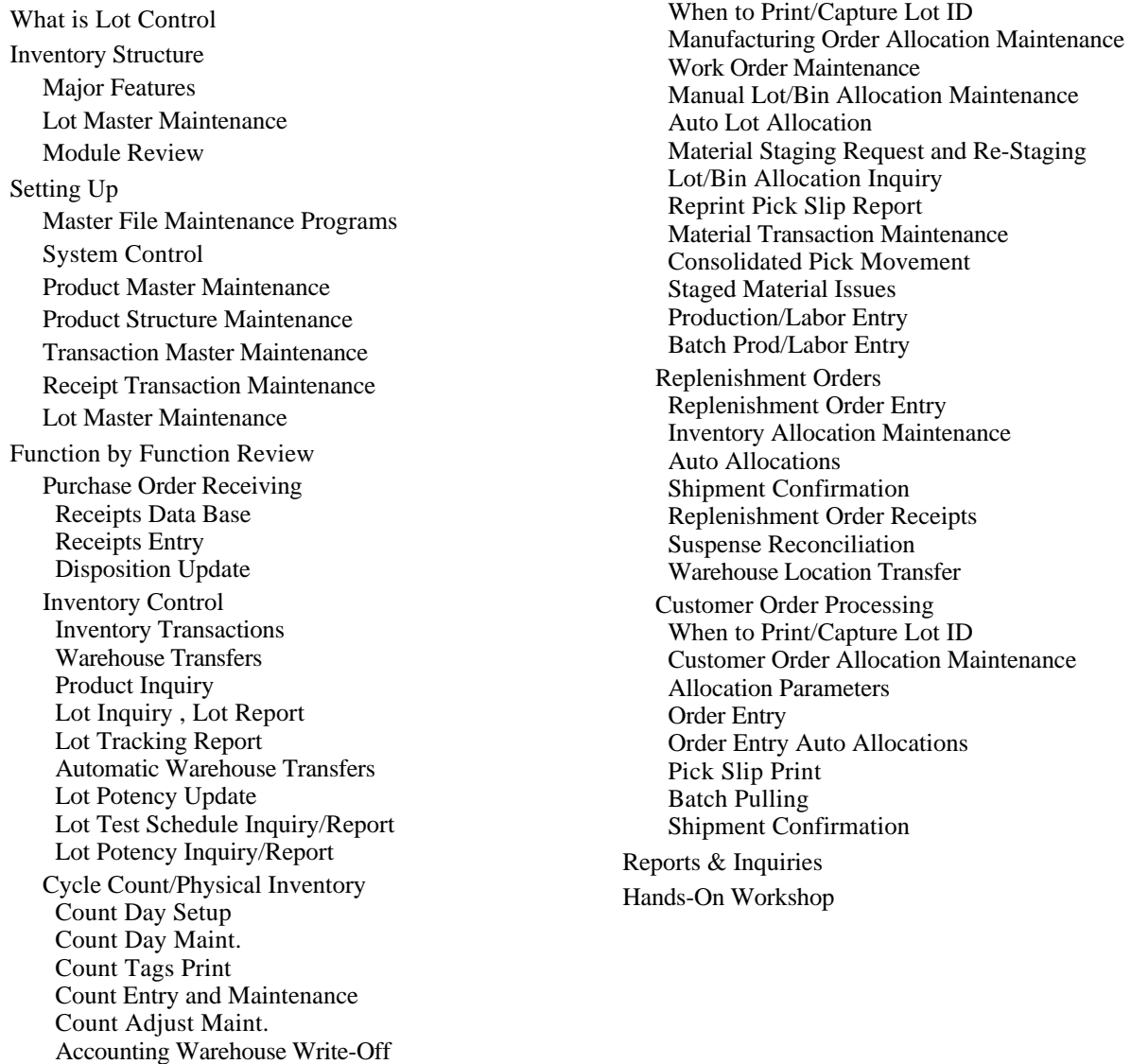

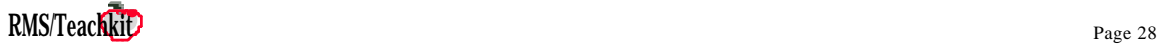

Product Structure

Shop Floor Control

Product Structure Maintenance

# <span id="page-28-0"></span>**PRMS Accounts Payable** *PRMS Accounts Payable [return to Course Summary](#page-1-0)*

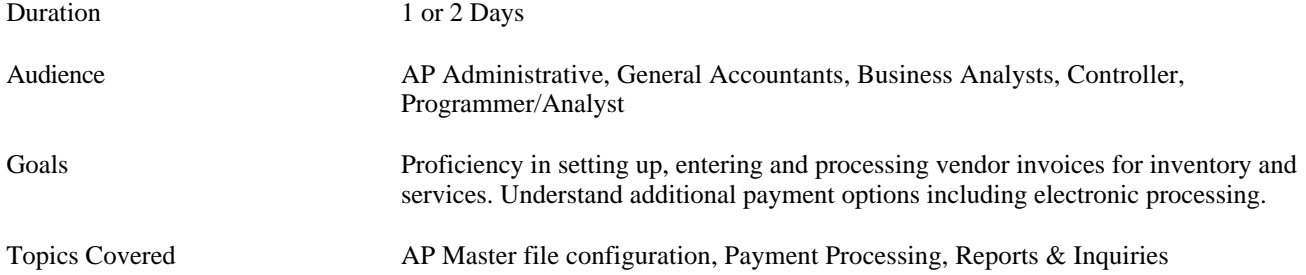

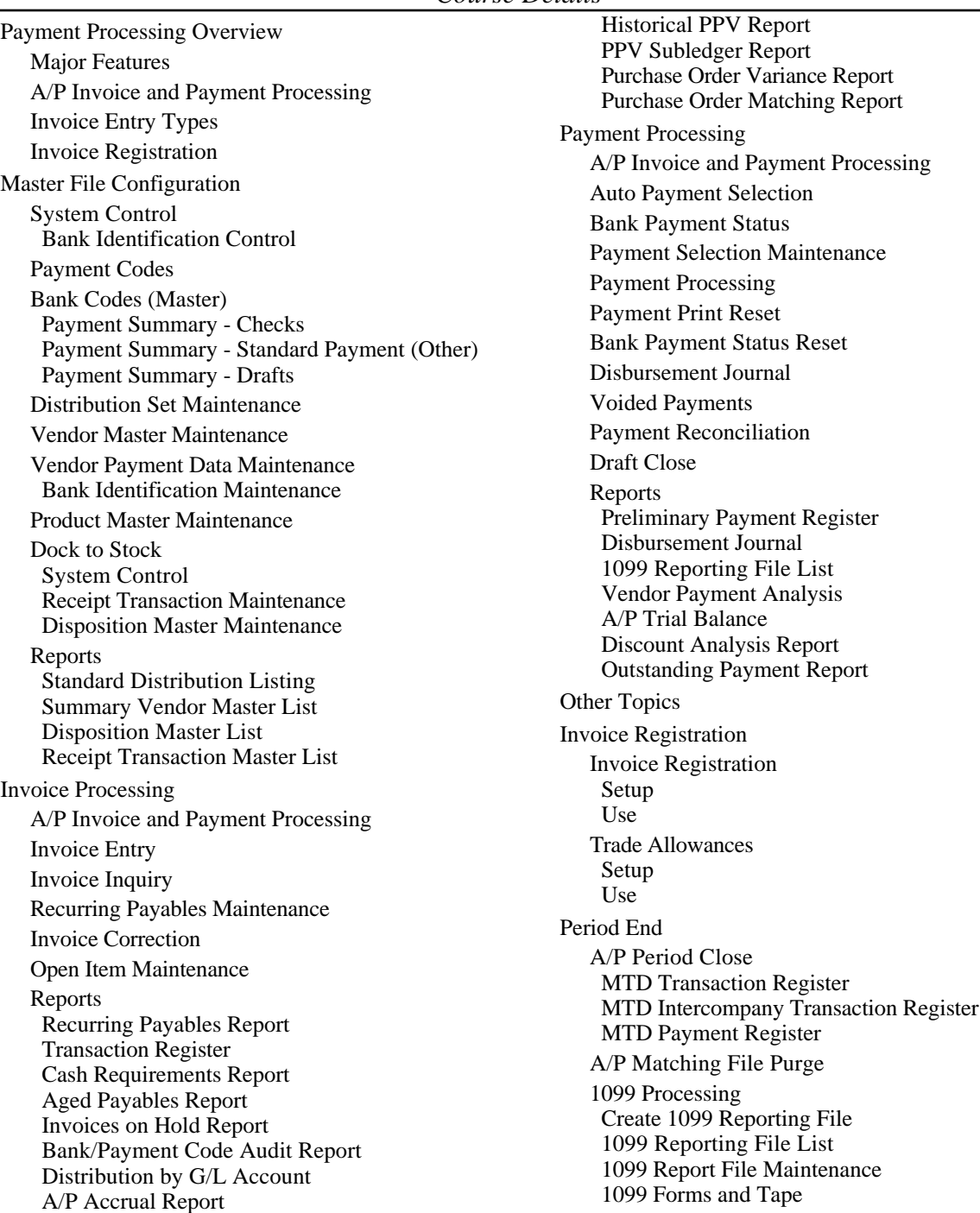

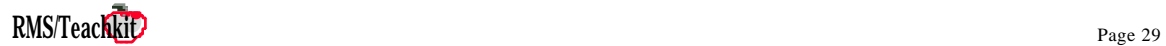

Hands On Workshop Appendix G/L Account Descriptions A/P G/L Transactions Appendix B Frequently Used PRMS Functions, Master Files, Inquiries and Reports

## <span id="page-30-0"></span>*PRMS Accounts Receivable [return to Course Summary](#page-1-0)*

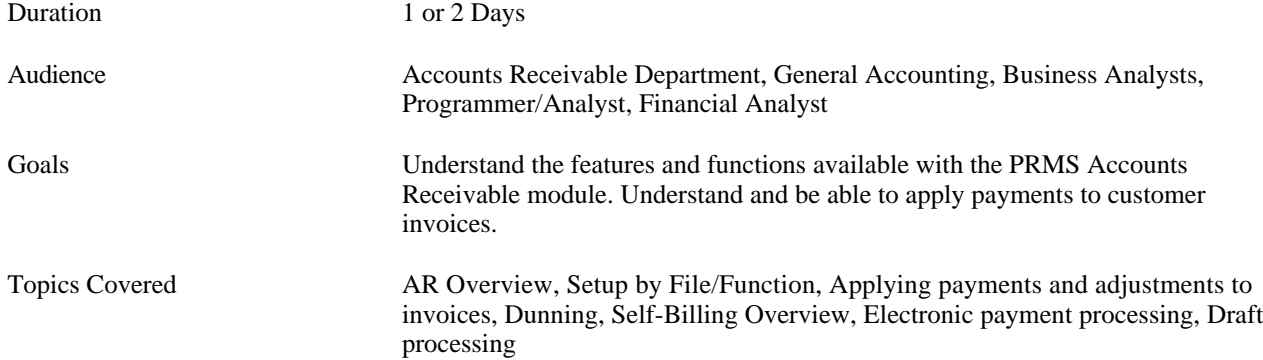

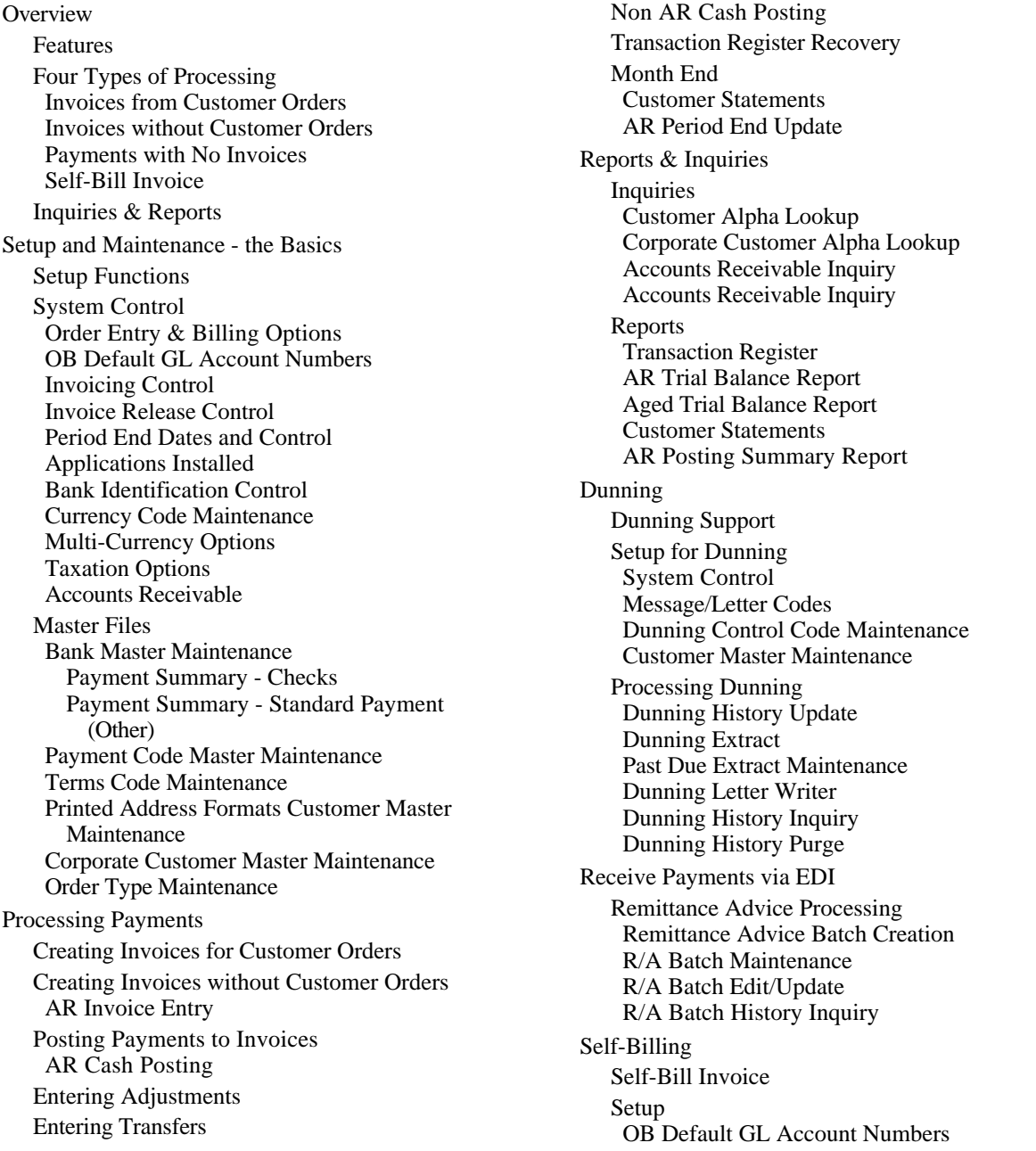

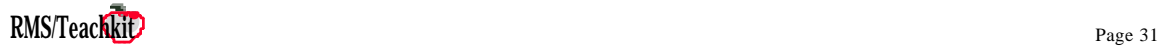

Next Available Batch Number Customer Master Maintenance Order Entry Processing Self-Billing Self-Bill Invoice Batch Creation S/B Invoice Batch Maintenance S/B Invoice Batch Edit/Update S/B Invoice Batch History Inquiry Reports Memorandum AR Trial Balance Report Memorandum Aged Trial Balance Report Draft Processing Setting Up System Control System Options/Draft Options Bank Codes Payment Summary - Drafts Payment Code Master Maintenance Processing Drafts Draft Deposits AR Cash Posting Draft Listing Processing Drafts Draft Statements Draft Close

## <span id="page-32-0"></span>**PRMS Managing Outside Operations** *PRMS Managing Outside Operations*

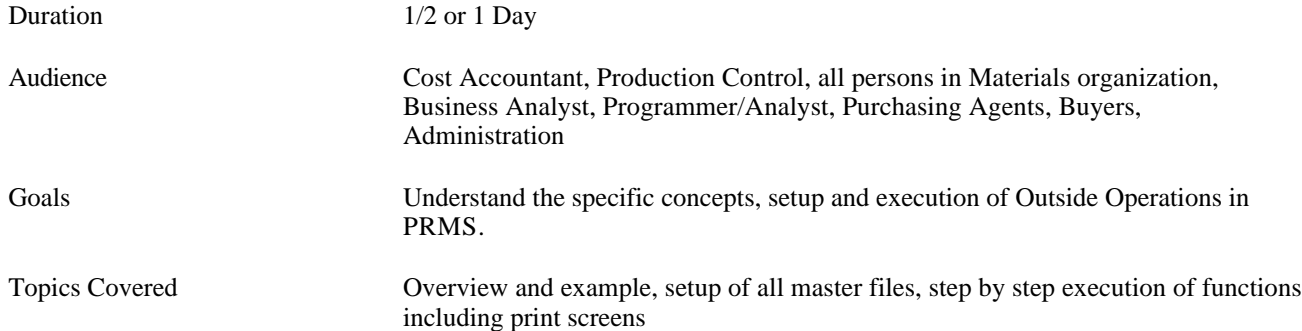

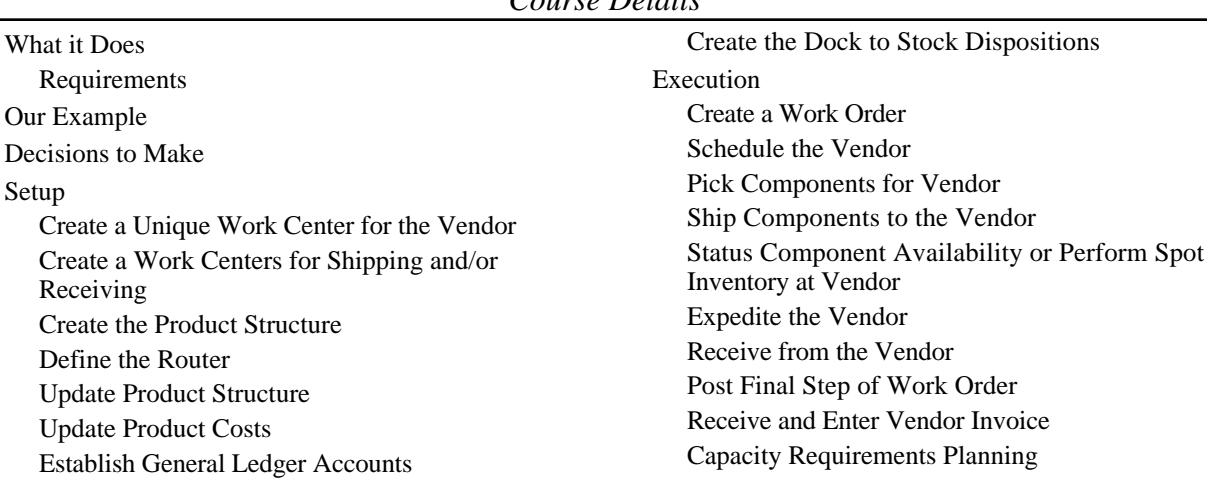

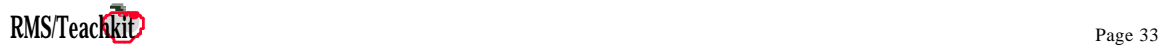